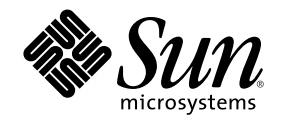

# Java 2 SDK 開発ガイド (Solaris 編)

Sun Microsystems, Inc. 901 San Antonio Road Palo Alto, CA 94303 U.S.A. 650-960-1300

Part Number 806-2733–10 2000 年 3 月

Copyright 2000 Sun Microsystems, Inc. 901 San Antonio Road, Palo Alto, California 94303-4900 U.S.A. All rights reserved.

本製品およびそれに関連する文書は著作権法により保護されており、その使用、複製、頒布および逆コンパイルを制限するライセンスの もとにおいて頒布されます。サン・マイクロシステムズ株式会社の書面による事前の許可なく、本製品および関連する文書のいかなる部 分も、いかなる方法によっても複製することが禁じられます。

本製品の一部は、カリフォルニア大学からライセンスされている Berkeley BSD システムに基づいていることがあります。UNIX は、X/ Open Company, Ltd. が独占的にライセンスしている米国ならびに他の国における登録商標です。フォント技術を含む第三者のソフ トウェアは、著作権により保護されており、提供者からライセンスを受けているものです。

RESTRICTED RIGHTS: Use, duplication, or disclosure by the U.S. Government is subject to restrictions of FAR 52.227–14(g)(2)(6/87) and FAR 52.227–19(6/87), or DFAR 252.227–7015(b)(6/95) and DFAR 227.7202–3(a).

本製品に含まれる HG 明朝 L と HG ゴシック B は、株式会社リコーがリョービイマジクス株式会社からライセンス供与されたタイプ フェースマスタをもとに作成されたものです。平成明朝体 W3 は、株式会社リコーが財団法人 日本規格協会 文字フォント開発・普及セ<br>ンターからライセンス供与されたタイプフェースマスタをもとに作成されたものです。また、HG 明朝 L と HG ゴシック B の補助漢字<br>部分は、平成明朝体 W3 の補助漢字を使用しています。なお、フォントとして無断複製することは禁止されています。

Sun、Sun Microsystems、docs.sun.com、AnswerBook、AnswerBook2、Java、JDK、PersonalJava、Ultra、Write Once Run Anywhere は、米国およびその他の国における米国 Sun Microsystems, Inc. (以下、米国 Sun Microsystems 社とします) の商標もしくは登録商標で す。

サンのロゴマークおよび Solaris は、米国 Sun Microsystems 社の登録商標です。

すべての SPARC 商標は、米国 SPARC International, Inc. のライセンスを受けて使用している同社の米国およびその他の国における商標 または登録商標です。SPARC 商標が付いた製品は、米国 Sun Microsystems 社が開発したアーキテクチャに基づくものです。

OPENLOOK、OpenBoot、JLE は、サン・マイクロシステムズ株式会社の登録商標です。

Wnn は、京都大学、株式会社アステック、オムロン株式会社で共同開発されたソフトウェアです。

Wnn6 は、オムロン株式会社で開発されたソフトウェアです。(Copyright OMRON Co., Ltd. 1999 All Rights Reserved.)

「ATOK」は、株式会社ジャストシステムの登録商標です。

「ATOK8」は株式会社ジャストシステムの著作物であり、「ATOK8」にかかる著作権その他の権利は、すべて株式会社ジャストシステ ムに帰属します。

「ATOK Server/ATOK12」は、株式会社ジャストシステムの著作物であり、「ATOK Server/ATOK12」にかかる著作権その他の権利 は、株式会社ジャストシステムおよび各権利者に帰属します。

本製品に含まれる郵便番号辞書 (7 桁/5 桁) は郵政省が公開したデータを元に制作された物です (一部データの加工を行なっています)。 本製品に含まれるフェイスマーク辞書は、株式会社ビレッジセンターの許諾のもと、同社が発行する『インターネット・パソコン通信 フェイスマークガイド '98』に添付のものを使用しています。© 1997 ビレッジセンター

Unicode は、Unicode, Inc. の商標です。

本書で参照されている製品やサービスに関しては、該当する会社または組織に直接お問い合わせください。

OPEN LOOK および Sun Graphical User Interface は、米国 Sun Microsystems 社が自社のユーザおよびライセンス実施権者向けに開発し ました。米国 Sun Microsystems 社は、コンピュータ産業用のビジュアルまたはグラフィカル・ユーザインタフェースの概念の研究開発 における米国 Xerox 社の先駆者としての成果を認めるものです。米国 Sun Microsystems 社は米国 Xerox 社から Xerox Graphical User Interface の非独占的ライセンスを取得しており、このライセンスは米国 Sun Microsystems 社のライセンス実施権者にも適用されます。

DtComboBox ウィジェットと DtSpinBox ウィジェットのプログラムおよびドキュメントは、Interleaf, Inc. から提供されたものです。(© 1993 Interleaf, Inc.)

本書は、「現状のまま」をベースとして提供され、商品性、特定目的への適合性または第三者の権利の非侵害の黙示の保証を含みそれに 限定されない、明示的であるか黙示的であるかを問わない、なんらの保証も行われないものとします。

本製品が、外国為替および外国貿易管理法 (外為法) に定められる戦略物資等 (貨物または役務) に該当する場合、本製品を輸出または日 本国外へ持ち出す際には、サン・マイクロシステムズ株式会社の事前の書面による承諾を得ることのほか、外為法および関連法規に基づ く輸出手続き、また場合によっては、米国商務省または米国所轄官庁の許可を得ることが必要です。

原典: *Java 2 SDK for Solaris Developer's Guide*

Part No: 806-1367-10

Revision A

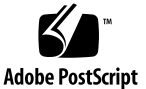

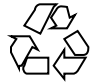

目次

はじめに **7**

**1.** 新しい機能と強化された機能 **13** 高性能メモリシステム 14 正確なガベージコレクション 14 マルチスレッド機能 15 同期処理におけるオーバーヘッドの軽減 15 スレッド固有データのアクセス 16 ツール 16

ヒープ検査ツール 16

デバッグユーティリティ 16

最適化 JIT コンパイラ 17

インライン化 17

混在モード実行 17

スケーラビリティの向上 18

テキスト描画性能の向上 18

poller クラスのデモ 18

**2. Java 2 SDK Solaris** 版での下位互換性 **21**

バイナリレベルの互換性 21

ソースレベルの互換性 22

Java 2 SDK Solaris 版の互換性の問題 23

言語の非互換性の問題 23

実行時の非互換性の問題 33

API の非互換性の問題 38

ツールの互換性の問題 45

直列化の非互換性の問題 47

#### **3. Java Native Interface (JNI) 49**

NMI から JNI への移行 49

移植 49

javah 49

JNI の一般的な問題 50

コンパイラに関する制限事項 50

ネイティブの Solaris アプリケーションのリンク 50

JNI における配列への高速アクセス 51

共有ライブラリの格納場所 51

シグナルの処理状態 52

**4. Java 2 SDK** と **JDK 1.1** のコマンド行の相違点 **53**

VM 固有 (非標準) のオプション 53

オプションの互換性 55

oldjava ユーティリティ 55

- **5.** SIGQUIT によるデバッグ **57**
- **A.** メモリの割り当てと制約 **61** VM のサイズ 61
- **B.** −verbosegc の出力の説明 **63** ガベージコレクションの問題の解決 63 世代別ヒープサイズ 63
- **C.** poller クラスの使い方 **65** poller クラス 65
- **4** Java 2 SDK 開発ガイド (Solaris 編) ♦ 2000 年 3 月

poller クラスの基本的な使い方 65

**D. Java 2 SDK** と **JDK 1.1** をともに実行する **67**

索引 **69**

Java 2 SDK 開発ガイド (Solaris 編) ♦ 2000 年 3 月

# はじめに

『Java 2 SDK 開発ガイド (Solaris 編)』では、Solaris™ 8 オペレーティング環境用 の Java™ 2 SDK の製品バージョンの新機能と強化機能を紹介し、概要を述べます。

### 対象読者

このガイドは、Java Developer's Kit (JDK™)を使用するアプリケーション開発者向け に作成されています。Java 2 SDK ソフトウェアは、エンタープライズ環境でサーバ 側の Java テクノロジアプリケーションが優れた性能とスケーラビリティを発揮す るように最適化されています。Java 2 SDK の拡張された Java Virtual Machine (JVM) には、最適化を行う Just In Time (JIT) コンパイラが含まれています。Java 2 SDK では、マルチプロセッサシステムで大量の Java スレッドを実行する大きな サーバ側アプリケーションの性能が大幅に向上します。サーバ側アプリケーション には、主に次のような特徴があります。

- 使用期間が長い
- 高スレッド型 (マルチプロセッサ対応)
- ネットワーク集約型
- メモリ集約型

JVM の高速化により、クライアント側アプリケーションの処理能力も向上します。

**7**

# 内容の紹介

第 1 章では、新しい機能と強化された機能について説明します。

第 2 章では、Java 2 SDK プログラムと JDK 1.1 プログラムでの互換性の問題を列挙 し、説明します。

第 3 章では、Native Method Interface (NMI) から Java Native Interface (JNI) へ移行 するときにユーザが考慮すべき事項について説明します。

第 4 章では、Java 2 SDK のリファレンスプラットフォームと製品プラットフォーム でサポートされるオプションについて詳しく説明します。

第 5 章では、新しいデバッグ方法について説明します。

付録 A では、Java 2 SDK がメモリをどのように割り当てるかを説明します。

付録 B では、ガベージコレクションの問題を解決する場合、−verbosegc をど のように使用するかを説明します。

付録 C では、新しい Poller クラスの使い方を説明します。

付録 D では、システムのデフォルト JDK を JDK 1.1 から Java 2 SDK に変更する方 法について説明します。

### 関連マニュアル

このリリースに関する情報は次のドキュメントにも記載されています。

- 『リリースノート*: Java 2 SDK 1.2.1\_04 Solaris* 版』
- 『*Java 2 SDK v.1.2.1\_04 Troubleshooting*』

これらのドキュメントは次のサイトからダウンロードできます。

http://www.sun.com/solaris/java

# **Sun** のマニュアルの注文方法

専門書を扱うインターネットの書店 Fatbrain.com から、米国 Sun Microsystems™, Inc. (以降、Sun™ とします) のマニュアルをご注文いただけます。

マニュアルのリストと注文方法については、http://www1.fatbrain.com/ documentation/sun の Sun Documentation Center をご覧ください。

# **Sun** のオンラインマニュアル

http://docs.sun.com では、Sun が提供しているオンラインマニュアルを参照す ることができます。マニュアルのタイトルや特定の主題などをキーワードとして、 検索をおこなうこともできます。

# 表記上の規則

このマニュアルでは、次のような字体や記号を特別な意味を持つものとして使用し ます。

#### 表 **P–1** 表記上の規則

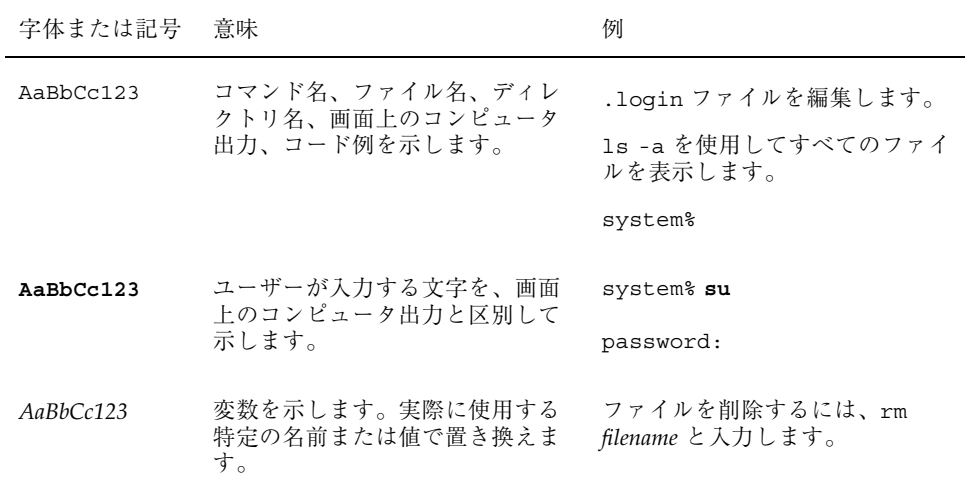

表 **P–1** 表記上の規則 続く

| 字体または記号   意味 |                                                | 例                                                           |
|--------------|------------------------------------------------|-------------------------------------------------------------|
| $\mathsf{F}$ | 参照する書名を示します。                                   | 『コードマネージャ・ユーザーズ<br>ガイド』を参照してください。                           |
| ГΙ           | 参照する章、節、ボタンやメ<br>ニュー名、強調する単語を示しま<br>す。         | 第5章「衝突の回避」を参照して<br>ください。<br>この操作ができるのは、「スー<br>パーユーザー  だけです。 |
|              | 枠で囲まれたコード例で、テキス<br>トがページ行幅を超える場合に、<br>継続を示します。 | sun% grep ' <sup>A</sup> #define \<br>XV VERSION STRING'    |

ただし AnswerBook2TM では、ユーザーが入力する文字と画面上のコンピュータ出力 は区別して表示されません。

コード例は次のように表示されます。

■ C シェルプロンプト

system% **command y**|**n** [*filename*]

■ Bourne シェルおよび Korn シェルのプロンプト

system\$ **command y**|**n** [*filename*]

■ スーパーユーザーのプロンプト

system# **command y**|**n** [*filename*]

[ ] は省略可能な項目を示します。上記の例は、*filename* は省略してもよいことを示 しています。

| は区切り文字 (セパレータ) です。この文字で分割されている引数のうち 1 つだけ を指定します。

キーボードのキー名は英文で、頭文字を大文字で示します (例: Shift キーを押しま す)。ただし、キーボードによっては Enter キーが Return キーの動作をします。

ダッシュ (-) は 2 つのキーを同時に押すことを示します。たとえば、Ctrl-D は Control キーを押したまま D キーを押すことを意味します。

# 一般規則

- このマニュアルでは、英語環境での画面イメージを使っています。このため、実 際に日本語環境で表示される画面イメージとこのマニュアルで使っている画面イ メージが異なる場合があります。本文中で画面イメージを説明する場合には、日 本語のメニュー、ボタン名などの項目名と英語の項目名が、適宜併記されていま す。
- このマニュアルでは、「IA」という用語は、Intel 32 ビットのプロセッサアーキ テクチャを意味します。これには、Pentium、Pentium Pro、Pentium II、Pentium II Xeon、Celeron、Pentium III、Pentium III Xeon の各プロセッサ、および AMD、Cyrix が提供する互換マイクロプロセッサチップが含まれます。

Java 2 SDK 開発ガイド (Solaris 編) ♦ 2000 年 3 月

<sup>第</sup> **1** <sup>章</sup>

# 新しい機能と強化された機能

この章では、Java 2 SDK Solaris 版の新しい機能と強化された機能について説明しま す。このリリースを使ってアプリケーションを開発すると、以下のような Java 2 プ ラットフォームの高度な機能を使用することができます。

- 機能強化されたセキュリティモデル
- 向上した相互運用性 (データベースアプリケーションや CORBA ベースのアプ リケーションにおいて)
- コレクション、国際化、GUI 開発用の API が組み込まれた、完全な開発プラット フォーム

さらに、Java 2 SDK Solaris 版では、Java Virtual Machine (VM) で次の点が強化され たためケーラビリティと性能が大幅に向上しました。

- 最適化 Just-In-Time (JIT) コンパイラ
- 高速スレッド同期化
- 最新のメモリシステム

Java 2 SDK Solaris 版の製品リリースでは、アプリケーションの導入を支援する次の 機能が提供されます。

- Java アプリケーションを実行するための安全な環境
- 大規模なサーバ側アプリケーション用の最先端のスケーラビリティと性能
- 既存の Solaris オペレーティング環境サポート契約に組み込まれたミッションク リティカルなサポート

**13**

# 高性能メモリシステム

Java 2 SDK Solaris 版には高度に最適化されたメモリシステムが組み込まれているた め、メモリの割り当てやガベージコレクションが以前よりも効率的になります。こ のメモリシステムでは直接ポインタが使用されます。このメモリシステムには次の 特徴があります。

- 革新的である
- メモリの使用効率が高まる
- 世代管理方式である

このような機能により、プログラムの性能が向上し、ガベージコレクションのため に対話プログラムが中断されることが少なくなります。

高性能メモリシステムの一部で次の機能が拡張されたため、システムの性能が大幅 に向上します。

#### 正確なガベージコレクション

Java 2 SDK Solaris 版では正確なガベージコレクションが行われます。このガベージ コレクションでは、従来のシステムよりも広範囲なガベージコレクション技法が 使われるため性能が向上します。

Java 2 SDK Solaris 版では、多くのアプリケーションに対して大幅に性能が向上する 効率的な世代管理方式のガベージコレクタが使用されています。世代管理方式のガ ベージコレクションでは、割り当て済みオブジェクトのサブセットに対して、再利 用が可能かどうかが検査されます。このサブセットの選択はオブジェクトの古さに 基づいて行われ、そこでは新しい「世代」ほど頻繁に検査が行われます。このサブ セット化を行うのは、Java プログラムでは、新たに作成されたオブジェクトほど、 古いオブジェクトと比べて回収の対象である可能性が高いためです。通常、新しい世 代の回収はすべてを回収する場合よりかなり短い時間で済むため、この手法には、 ガベージコレクションのための一時停止時間が短縮されるという利点もあります。

この性能の向上を実現するには、ユーザが作成したネイティブコードを含めて、シ ステム全体が正確なガベージコレクションをサポートしている必要があります。JNI (Java Native Interface) の実装では、正確なガベージコレクションに対応することが できます。Java 2 SDK Solaris 版では、そうした実装が可能なため、JNI を使用して

作成したネイティブコードは Java 2 SDK Solaris 版 VM に対してそのまま使用でき ます。

#### 直接ポインタ

Java 2 SDK Solaris 版の正確なガベージコレクションでは、オブジェクトに対しハン ドルの代わりに直接ポインタが使用されます。直接ポインタではオブジェクトをア クセスするための間接レベルが 1 つ除かれるため、メモリ使用量が減少し、割り当 て速度が増し、システム性能が向上します。

#### ヒープにおけるダブルワード **(long** と **double)** の **8** バイト境界 への位置合わせ

ヒープではダブルワード値は 8 バイト境界に位置合わせされます。そのた め、SPARCTM システムで、変動しやすいダブルワード値を正確に保持しながら、 ネイティブコードおよび IIT でコンパイルされた Java コードの性能が両方とも向上 します。ただし、アプリケーションで小さいオブジェクトをたくさん割り当てて保 持する場合は、ヒープサイズをいくらか増やす必要があるかもしれません。これら のオブジェクトは 8 バイトの倍数の境界に割り当てられるため、メモリ使用量が増 加するからです。

#### マルチスレッド機能

#### 同期処理におけるオーバーヘッドの軽減

次の各機能によりマルチスレッドアプリケーションの同期オーバーヘッドが減少す るため、性能が向上します。

#### 高速同期モニターロック**/**高速スレッド同期

Java 2 SDK Solaris 版では新しい高速ロックアルゴリズムが内部的に使用されるた め、メソッドの同期化が効率的になります。この VM では、Java プラットフォーム の同期化プリミティブの実装が大幅に拡張されました。この実装では、並行プログ ラムの実行が効率的になり、同期化プリミティブが単一スレッドのアプリケーショ ン性能に与える影響が減少します。

新しい機能と強化された機能 **15**

#### ロック競合の抑制

Java 2 SDK Solaris 版は、スレッドに対してローカルなデータ構造を使用し、よりき めの細かいロックを行うことによって、VM においてできる限りロック競合が発生 しないようにします。

VM のコアロックアーキテクチャは、よりきめの細かい VM ロックを行うことがで きます。このロックによって、競合するスレッド実行パスの数が最低限に押さえら れます。競合するパスが少なくなるということは、あるスレッドの実行が他のス レッドを妨害する可能性が低くなることを意味します。これにより、マルチプロ セッサ (MP) のスケーラビリティが改善されます。また、きめの細かいロックによ り VM が大量の同時処理を行うことが可能になります。

#### スレッド固有データのアクセス

Java 2 SDK Solaris 版では、新しい内部キャッシュ機構を使用することにより、ス レッド固有データにアクセスする時間を短縮しました。これは、VM と各プラット フォームに固有の JIT から実行環境データにアクセスする際に使われる一般的なパ フォーマンス拡張機能です。

#### ツール

#### ヒープ検査ツール

この診断ツールは、SIGQUIT ハンドラメニューから終了されたプログラムに対して 対話的に使用できます。このツールでは、プログラムのメモリリークを見つけるこ とができます。メモリリークは、プログラムが不注意でオブジェクトを保持してい るためにガベージコレクターがメモリを再利用できないときに起ります。ヒープ検 査をすると、ヒープにあるオブジェクトがクラスごとに合計メモリ使用量の多い順 に示されます。オブジェクトへの参照チェーンを調べると、オブジェクトがなぜ終 了しないのかがわかります。

### デバッグユーティリティ

Java 2 SDK Solaris 版では新しいデバッグプロセスが提供されます。このプロセスで は、フォアグラウンドで動作する Java プロセスに SIGQUIT シグナルを送信しま

す。このシグナルを使えば、そのプロセスに対し、スレッドやモニターの状態ダン プ、デッドロック検出などのデバッグタスクを行うことができます。詳細は、第 5 章を参照してください。

# 最適化 **JIT** コンパイラ

最適化 JIT コンパイラは、Java アプリケーションの起動時に最大の実行速度が与え られるように Java Virtual Machine に指示します。JIT コンパイラの新しい最適化機 能には、仮想および非仮想メソッドのインライン化、拡張基本ブロック内の CSE 処 理、ループ解析 (配列境界の検査が不要になる)、高速の型検査など、SPARC プラッ トフォームと Intel (IA) プラットフォームの両方で最適化が実現されます。

#### インライン化

Java 2 SDK Solaris 版のインライン化を使うと、インライン化を手動で行う必要がな くなります (したがって、プログラムのモジュール性を損うこともありません)。自 動インライン化は、フロー制御を含まない比較的小さな非同期メソッドに限られま す。

#### 混在モード実行

Java 2 SDK Solaris 版には、性能の大幅な向上を可能にする混在モード実行機能が新 たに追加されています。混在モード実行では、VM は性能が重要となるメソッドだ けをコンパイルして、残りのメソッドについてはインタプリタとして動作します。 この機能はコンパイル時のオーバーヘッドを軽減し、プログラムの起動を高速化し ます。また、本当に重要な部分のコンパイルと最適化に多くの時間を割いて、性能 の向上を図れるようにします。

混在モード実行は、デフォルトのモードです。混在モードでは、VM はメソッドを 次の 2 つに分類します。

- ループを含む可能性があるメソッド
- ループを含まないメソッド

新しい機能と強化された機能 **17**

このそれぞれの種類に対して、JIT コンパイラがコンパイルのタイミングを決定しま す。ループを含む可能性があるメソッドは最初の実行時にコンパイルされます。ルー プを含まないメソッドの場合は、15 回目の呼び出し時にコンパイルが行われます。

# スケーラビリティの向上

Java 2 SDK Solaris 版では、並行プリミティブや並行メソッドの処理が向上し、マル チスレッド (MT) プログラムの性能が向上し、多数のスレッドを使用するプログラ ムのガベージコレクションによる停止時間が大幅に減少します。

# テキスト描画性能の向上

グラフィックの最適化により、ダイレクトグラフィックアクセス (DGA) サポートの ない Solaris プラットフォームで、Java 2 SDK のテキスト描画性能が向上しまし た。ここでいう Solaris プラットフォームとは、Ultra TM 5、Ultra 10、Intel で実行す る Solaris (IA)、およびすべてのリモートディスプレイシステムです。

# poller クラスのデモ

新しい poller クラスを使うと、Java アプリケーションから C の poll(2) ルーチ ンの関数に効率よくアクセスできます。Java 2 SDK Solaris 版のデモコードは、サン プル用サーバと一緒に以下のディレクトリにあります。

\${JAVA\_HOME}/demo/jni/Poller

デモでは、複数の入出力オブジェクトの入出力状態を 1 つの呼び出しで判定する方 法が示されています。

poller クラスをサポートする JNI C コードは、Solaris 7 の poll(2) カーネル キャッシュ機能の利点を最大限に利用するように最適化されています。このコード は、高速カーネルポーリング機構 /dev/poll を利用するようにコンパイルできま す。この機構は Solaris 7 system Software update 2 (5/99) 版とそれ以降のバージョ ンで使用できます。

#### **18** Java 2 SDK 開発ガイド (Solaris 編) ♦ 2000 年 3 月

poller クラスの詳細は、付録 C を参照してください。

新しい機能と強化された機能 **19**

Java 2 SDK 開発ガイド (Solaris 編) ♦ 2000 年 3 月

# **Java 2 SDK Solaris** 版での下位互換性

この章の内容は次のとおりです。

- 21ページの「バイナリレベルの互換性」
- 22ページの「ソースレベルの互換性」
- 23ページの「Java 2 SDK Solaris 版の互換性の問題」
	- 23ページの「言語の非互換性の問題」
	- 33ページの「実行時の非互換性の問題」
	- 38ページの「APIの非互換性の問題」
	- 45ページの「ツールの互換性の問題」
	- 47ページの「直列化の非互換性の問題」

*Java* 言語仕様は「JLS」で表します。

### バイナリレベルの互換性

Java 2 SDK Solaris 版は、以降に示す非互換の場合を除き、JDK ソフトウェアバー ジョン 1.0 および 1.1 とバイナリレベルで上位互換性があります。したがって、バー ジョン 1.0 か 1.1 のコンパイラで構築したクラスファイルは、以降に示す非互換の場 合を除き、Java 2 SDK Solaris 版で正しく動作します。

javac コンパイラの −target 1.2 コマンド行オプションを使用しなければ、一般 にはバイナリレベルでの下位互換性がサポートされます。ただし、保証はされませ ん。したがって、Java 2 SDK Solaris 版のコンパイラで構築したクラスファイルは、

**21**

Java プラットフォームのバージョン 1.0 か 1.1 で定義されている API だけを使用し ている限り、一般には Java Virtual Machine の 1.0 や 1.1 バージョンで正しく動作し ます。ただし、この下位互換性は完全にテストされているわけではないので、保証は されません。クラスファイルが新しい Java 2 SDK Solaris 版の API を使用している 場合、これらのファイルは以前のプラットフォームでは当然ながら動作しません。

互換性に関する一般的な方針は次のとおりです。

- ファミリ (JDK 1.1 ベースのリリース) 内の保守リリース (JDK 1.1.1、1.1.2 など) で は、相互の上位と下位への互換性がバイナリレベルで維持されます。
- ファミリ (JDK 1. ベースのリリース) 内の機能リリース (JDK 1.1、1.2 など) では、 上位互換性はバイナリレベルで維持されますが、バイナリレベルの下位互換性は 必ずしも維持されません。早期の Java バイトコードオブファスケータの中に は、Java Virtual Machine 仕様 (『*Java Virtual Machine Specification, Second Edition*』) で指定されたクラスファイル形式に合わないクラスファイルを生成す るものがありました。このようなクラスファイルは、以前のバージョンの VM で 動作していたとしても、Java 2 SDK Solaris 版の VM では動作しません。これを 解決するには、新しいオブファスケータを使って正しい形式のクラスファイルを 再生成する必要があります。

### ソースレベルの互換性

Java 2 SDK Solaris 版は、以降に示す非互換の場合を除き、JDK ソフトウェアバー ジョン 1.0 および 1.1 とソースレベルで上位互換性があります。したがって、バー ジョン 1.0 や 1.1 に定義された言語機能や API を使用するソースファイルは、以降 に示す非互換の場合を除き、Java 2 SDK Solaris 版で正しくコンパイルして実行する ことができます。

ソースレベルでの下位互換性はサポートされません。ソースファイルに新しい言語 機能や Java 2 SDK Solaris 版の API が含まれている場合は、このファイルを以前の バージョンの Java プラットフォームで使用することはできません。

互換性に関する一般的な方針は次のとおりです。

- 保守リリースでは新しい言語機能や API は導入されないため、両方向へのソース レベルの互換性が維持されます。
- 機能リリースと主要リリースではソースレベルの上位互換性は維持されますが、 下位へのソースレベルの互換性は維持されません。

推奨されない API とは、下位互換の目的でのみサポートされるメソッドやクラスで す。推奨されない API を検出すると、コンパイラは警告メッセージを生成します (−nowarn コマンド行オプションが使用されなかった場合)。推奨されないメソッ ドやクラスを API から削除する時期や実際に削除するかどうかは、まだ決定され ていませんが、推奨されないメソッドやクラスを使用しないでください。

### **Java 2 SDK Solaris** 版の互換性の問題

次の各項目は、Java プラットフォームのバージョン 1.0 や 1.1 で動作するプログラ ムが Java 2 SDK Solaris 版で動作しない場合を網羅したものです。このほとんどは 一般的な状況で起るものではないので、既存のほとんどのプログラムにはおそらく 影響ありません。

### 言語の非互換性の問題

JDK 1.0 および 1.1 のコンパイラは、数種類の不正なコードを警告メッセージやエ ラーメッセージを表示せずにコンパイルしてしまいます。コードを JLS の仕様に準 拠させるという点において、Java 2 SDK Solaris 版のコンパイラは厳密さが増してい ます。次は、JDK 1.0 または 1.1 のコンパイラではコンパイルされるが、Java 2 SDK Solaris 版のコンパイラではコンパイルされない不正なコードの種類を示します。

1. 以前のコンパイラでは、long 型に対する int 型初期設定が許可されることがあ りました。Java 2 SDK Solaris 版ではつねにエラーになります。たとえば、次の コードの *i* および *j* の初期設定は無効です。

```
public class foo {
 int i = 3000000000;
 int j = 6000000000;
}
```
この場合、以前のコンパイラは *i* の不正な初期化を報告するだけであり、*j* の初 期化はメッセージを表示せずに単にオーバーフローしていました (バグ ID 4035346)。

2. 以前のコンパイラでは、8 ビットに収まる文字リテラルに対する char から byte および short への暗黙の代入変換が許可されていました。Java 2 SDK

Java 2 SDK Solaris 版での下位互換性 **23**

Solaris 版のコンパイラは、そうした暗黙の代入変換を許可しません。たとえ ば、次のコードはコンパイラを通りません。

byte  $b = 'b'$ ;

こうした変換には、次のような明示的な型変換を使用してください (バグ ID 4030496)。

byte  $b = (byte)'b'$ ;

- 3. Java 2 SDK Solaris 版のコンパイラは *0xL* を許可しません (正当な 16 進リテラル ではない)。以前のコンパイラは、これをゼロとして解析します (バグ ID 4049982)。
- 4. Java 2 SDK Solaris 版のコンパイラは *'''* (つまり *'\u0027'*) を許可しません (正当な char リテラルではない)。代わりに *'\"* を使用してください (バグ ID 1265387)。
- 5. Java 2 SDK Solaris 版のコンパイラは *"\u000D"* を許可しません (string および char リテラルでは不正)。CR および LF 文字 (*\u000A* と *\u000D*) は、コメント で使用されている場合でも行を終了します (バグ ID 4086919)。このため、次の コードは不正です。

//This comment about \u000D is not legal; it is really two lines.

代わりに *\r* を使用してください (バグ ID 4063417)。

- 6. Java 2 SDK Solaris 版のコンパイラは、void[] 型を許可しません。不正です (バ グ ID 4034979)。
- 7. abstract メソッド修飾子を private、final、native、または synchronized 修飾子と組み合わせないでください。不正です (バグ ID 1266571)。
- 8. 以前のコンパイラでは、状況によっては、final 変数に対する二重代入が許可 されることがあります。たとえば、次の 2 つの例には final 変数に対する二重 代入が含まれていますが、1.1 のコンパイラでは許可されます。Java 2 SDK Solaris 版のコンパイラは、こうした代入を許可しません (バグ ID 4066275 および 4056774)。

```
public class Example1 {
  public static void main(String[] argv) {
   int k=0;
   for (final int a_{i};) {
    k++;a=k;
```
**(**続く**)**

```
System.out.println("a="+a);
    if (k>3)
    return;
   }
  }
}
public class Example2 {
 final int k;
 Example2() {
  k = 1;}
 Example2(Object whatever) {
  this();
   k = 2;}
}
static public void main(String[] args) {
 Example2 t = new Example2(null);System.out.println("k is "+ t.k);
```
- 9. static フィールド式であることが明らかな Classname.fieldname の形式の 式で、static ではないフィールドを参照することはできません。Java 2 SDK Solaris 版より前のバージョンでは、javac は this.fieldname と書かれてい るかのようにそのまま許可していました (バグ ID 4087127)。
- 10. JLS のセクション 5.5 は、2 つのインタフェースが存在していて、それらのイン タフェースにシグニチャーは同じでも、戻り値の型が異なるメソッドが含まれ ている場合、そのインタフェース間のキャストはコンパイル時エラーになると規 定しています。Java 2 SDK Solaris 版より前のコンパイラでは、このコンパイル 時エラーが生成されませんでした (バグ ID 4028359)。たとえば、次のコードは現 在ではコンパイル時エラーになります。

```
interface Noisy {
  int method();
}
interface Quiet {
  void method();
}
public class InterfaceCast {
  public static void main(String[] args) {
   Noisy one = null;
   Quiet two = (Quiet) one;
```
**(**続く**)**

}

Java 2 SDK Solaris 版での下位互換性 **25**

11. Java 2 SDK Solaris 版は、条件文の 3 つ目の部分式に代入式を受け付けません。 たとえば、Java 2 SDK Solaris 版のコンパイラは次の文でエラーをスローします。

myVal = condition ?  $x = 7 : x = 3;$ 

既存のコードでこのエラーが発生する場合は、以前の JDK のときのように、原 因になっている代入式を括弧で囲って、コンパイルしてください。

myVal = condition ?  $x = 7$  :  $(x = 3)$ ;

} }

12. 前のバージョンの javac では、フィールドにデフォルト値が初期設定されてい た場合に、コンパイラが誤って初期設定を省略していました (バグ ID 1227855)。 このため、次のようなプログラムは異なる意味をもつ場合があります。

```
abstract class Parent {
  Parent() {
   setI(100);
  }
}
 abstract public void setI(int value);
}
public class InitTest extends Parent {
  public int i = 0;
  public void setI(int value) {
   i = value;
  }
}
 public static void main(String[] args) {
  InitTest test = new InitTest();
  System.out.println(test.i);
}
```
前のバージョンの javac でコンパイルした場合、このプログラムは不正な出力 (*100*) を生成します。Java 2 SDK Solaris 版の javac は、正しい出力 (*0*) を生成し ます。

1 つのクラスの例を次のように作成することもできます。

続き

```
public class InitTest2 {
  public int j = \text{method}();
  public int i = 0;
  public int method() {
   i = 100;return 200;
  }
}
public static void main(String[] args) {
  InitTest2 test = new InitTest2();
  System.out.println(test.i);
}
```
以前、この出力は *100* でした。現在は *0* になります。同じ現象が、参照型と null を使用したコードで発生することがあります。

13. JLS 6.6.1 には、修飾名におけるアクセスに関して次の規定があります。

"参照型 (class、interface、または array) のメンバ (フィール ドまたはメソッド) または class 型のコンストラクタは、その型 がアクセス可能で、そのメンバまたはコンストラクタのアクセス 許可が宣言されている場合にのみアクセスすることができます。"

Java 2 SDK Solaris 版より前のコンパイラは、この規則を正しく適用していませ んでした。メンバまたはコンストラクタが属する型がアクセスできるかどうかに 関係なく、アクセス許可が宣言されている場合はアクセスを許可していました。 次に不正なプログラムの例を示します。

```
import pack1.P1;
public class CMain {
 public static void main(String[] args) {
   P1 p1 = new P1();
// 以下のフィールド i へのアクセスは
// 不正。p2 の型、すなわち class 型 pack1.P2 に
// はアクセスできない
  p1.p2.i = 3;
   System.out.println(p1.p2.i);
  }
}
package pack1;
public class P1 {
 public P2 p2 = new P2();
}
// パッケージ pack1 からのみしか P2 をアクセス可能
// にするアクセス修飾子がないことに注目
public class P2 {
  public int i = 0;
```
**(**続く**)**

Java 2 SDK Solaris 版での下位互換性 **27**

Java 2 SDK Solaris 版における内部クラスの導入によって、クラスまたはインタ フェースのメンバはフィールドやメソッドだけでなく、別のクラスまたはインタ フェースにすることができます。Java 2 SDK Solaris 版では、内部クラスに対し ても上記のアクセス規則が適用されます。

14. Java 2 SDK Solaris 版より前のコンパイラは、あるクラスが abstract クラス であることを検出できないことがありました。これは、サブクラスが別の パッケージのスーパークラスに定義されている package-private の abstract メソッドと同じ名前のメソッドを宣言した場合に発生します。メソッ ドが同じ名前であっても、名前が無効にされることはありません。たとえば、次 のファイルをコンパイルすると、

```
package one;
public abstract class Parent {
  abstract void method();
}
package two;
public class Child extends one.Parent {
 void method() {}
}
```
}

次のエラーメッセージが返されます。

two/Child.java:3: class two.Child is not able to provide an implementation for the method void method() declared in class one. Parent because it is private to another package. class two. Child must be declared abstract. public class Child extends one.Parent {  $\hat{\phantom{1}}$ 

15. Java 2 SDK Solaris 版のコンパイラは、入れ子内のラベルの重複を正しく検出し ます。JLS の仕様では、入れ子内のラベルの重複を禁止しています。このため、 次の文は不正です。

```
sameName:
while (condition) {
 sameName:
 while (condition2) {
 break sameName;
 }
}
```
- 16. Java 2 SDK Solaris 版のコンパイラは、ラベル付きの宣言を正しく検出します。 JLS の仕様では、ラベル付きの宣言が禁止されています。これはバグ ID 4039843 の修正です。
- 17. Java 2 SDK Solaris 版のコンパイラは新しいキーワードの strictfp を認識しま す。このため、プログラムで strictfp を識別子として使用することはできま せん。Java 2 SDK Solaris 版のコンパイラは、この新しいキーワードを使用し て、メソッドデータ構造体の修飾子ビットを設定します。Java 2 SDK Solaris 版より前の Java プラットフォームの指定では、このビットをゼロにしている必 要がありました。この strictfp キーワードを使用しているコードは厳しい浮 動小数点モード (Java プラットフォームに定義されているデフォルトのモード) で動作します。この新しいキーワードを使用していないコードは、デフォルト浮 動小数点モードで動作し、いくつかのプロセッサを巧みに利用して、性能の向上 を図れるようにします。

strictfp キーワードのマークが付いていない一部の数値コードの動作が、Java 2 SDK Solaris 版と前のバージョンとでは異なることがあります。そうしたコー ドの動作は、Java プラットフォームの実装状態によっても異なることがありま す。状況によっては、オーバーフローまたはアンダーフローが発生し、多少異な る結果が生成されることがあります。大部分の数値コードは、こうした違いの影 響を受けるとは考えられません。しかし、浮動小数点演算が重要な意味を持つ コードは影響を受けることがあります。

18. JDK 1.1 では式構文が拡張され、次の例に示すように this キーワードを使用し て、現在のインスタンスに対する参照をクラス名で修飾できるようになりまし た。

PrimaryNoNewArray: ... ClassName . this

こうした式の値は、必ず存在する必要がある囲むクラス (ClassName) の現在 のインスタンスに対する参照になります。

Java 2 SDK Solaris 版での下位互換性 **29**

Java 2 SDK Solaris 版より前の javac コンパイラでは、こうした式の取り扱いに 誤りがありました。ClassName で指定された型のサブタイプであるもっとも内 側で囲むクラスの現在のインスタンスに対する参照を生成していました。現在 は、そうした式も正しく実装されます。

19. JDK 1.1 では、式構文が拡張され、次の例に示すように、this キーワードを使 用して、現在のインスタンスに対する参照をクラス名で修飾できるようになりま した。

```
PrimaryNoNewArray: ...
                ClassName . this
```
この構文では、次のような形式でメンバにアクセスすることができます。

```
ClassName.this.fieldname
ClassName.this.methodname( ... )
```
この拡張が必要なのは、内部クラスが存在していて、このコードの任意の地点で 現在のインスタンスが複数存在する可能性があるためです。次の例に示すよう に、内部クラス仕様では、super キーワードに対して同様の拡張が含まれてい ませんでした。

```
FieldAccess: ...
                ClassName.super.Identifier
MethodInvocation:...
               ClassName.super.Identifier(ArgumentList_opt)
```
第 2 版の JLS に含まれることを予想して、Java 2 SDK Solaris 版には、これらの 構文が実装されています。

これらのどの場合も、現在のインスタンスは、存在する必要がある囲むクラス (ClassName) の現在のインスタンスです。

次は、1 つの例として、修飾された super の指定が実際に必要になる場合を示し ています。

```
class C {
 void f() { ... }
}
class D extends C {
  void f() {
            // f() をオーバーライドして新しいスレッドで実行
  new Thread(new Runnable() {
   public void run() {
    D.super.f();
    }
   \}).start();
  }
}
```
実装に関する注*:* アクセスメソッドを使用する必要がある場合は、スーパークラ スではなく ClassName で指定しているクラスに置く必要があります。スーパー クラスを同じコンパイルユニットで定義する必要はありません。事前にコンパイ ルしておいてもかまいません。

20. JDK 1.1 では、式構文が拡張され、次の例に示すように、super キーワードを使 用したコンストラクタの呼び出しを、外部インスタンスに対する参照で修飾でき るようになりました。

```
ExplicitConstructorInvocation: ...
 Primary.super(ArgumentList opt);
```
this を使用したコンストラクタの呼び出しが不注意にも省略されていました。

```
ExplicitConstructorInvocation: ...
Primary.this(ArgumentList opt);
```
第 2 版の JLS に含まれることを予想して、Java 2 SDK Solaris 版には、これらの 構文が実装されています。

21. 内部クラスの仕様では、内部クラスでメンバインタフェースを宣言することはで きません。Java 2 SDK Solaris 版では、この規則が適用されますが、JDK 1.1 リ リースでは、そうした宣言は黙認されます。 たとえば、次のコードは、JDK 1.1 リリースの javac では誤って容認され、Java 2 SDK Solaris 版の javac では拒 否されます。

Java 2 SDK Solaris 版での下位互換性 **31**

```
class InnerInterface {
  class Inner {
   interface A { }
  }
}
```
静的なメンバクラスは内部クラスになりません。静的なメンバクラスは最上位の クラスです (内部クラスの仕様で定義に従う)。JDK 1.1 リリースおよび Java 2 SDK Solaris 版の javac はともに、正しいコードとして次のコードを受け入れま す。

```
class NestedInterface {
 static class Inner {
  interface A { }
  }
}
```
ローカルのクラスが最上位のクラスになることはありません。このため、次の例 は不正であり、1.1 リリースおよび Java 2 SDK Solaris 版のどちらの javac で も、構文エラーが返されます。

```
class LocalNestedInterface {
void foo()
   static class Inner {
    interface A { }
   }
 }
```
}

22. Java 2 SDK Solaris 版のコンパイラは、パッケージが同じ名前の型とサブ パッケージを含むことはできないという制限事項を強制的に適用します。この変 更のため、classpath にパッケージの完全修飾名と同じ完全修飾名を持つクラ スをコンパイルすることは誤りです。また、既存のクラスと同じ名前を持つこと になるパッケージ (または正しい接頭辞) を持つクラスをコンパイルすることも 誤りです。これは、バグ ID 4101529 に対する修正です。次に、現在はコンパイ ルできないクラスの例をいくつか示します。

```
\\例 1
package java.lang.String;
class Illegal {
}
\\例 2
package java;
class util {
}
```
#### 実行時の非互換性の問題

1. JDK 1.0 および 1.1 の実行システムは、いくぶん積極的にオブジェクトをファイ ナライズします。すなわち、finalize メソッドを呼び出します。つまり、適格 ではあるが、unfinalize されていない状態のオブジェクトは、ほぼすべてのガ ベージコレクションサイクルの最後にファイナライズされることがあります。こ れらの実行システム用に作成されたコードは、正しい動作のために、この即時 GC 駆動ファイナライズを無意識に前提としている可能性があります。これは複 雑なバグやデッドロックを発生させる可能性があります。

Java 2 SDK Solaris 版では、ガベージコレクタによって直接にファイナライズが 行われることはありません。その代わりに優先度の高いスレッドによってオブ ジェクトがファイナライズされます。このため、使用中のプログラムでは、オブ ジェクトが適格になってからファイナライズされるまでの時間が、以前のバー ジョンの実行システムより長くなることがあります。

Java 2 SDK Solaris 版の実行システムでは、JLS のファイナライズの定義が正しく 実現されているため、厳密に言うと、この違いが互換性の問題になることはあり ません。ただし、即時ファイナライズに依存している場合、この変更によってプ ログラムが誤作動することがあります。多くのプログラムは、finalize メソッド ではなく、参照オブジェクトを使用することによって修正することができます (参照オブジェクトは、java.lang.ref.Reference クラスとそのサブクラスで 実装する)。 また、あまり望ましい回避策ではありませんが、定期的に System.runFinalization メソッドを呼び出す方法もあります。

- 2. Java 2 SDK Solaris 版より前のバージョンの Virtual Machine は、JLS に従えば拒 否されるべき一部のクラスファイルを受け付けます。一般的に、そうしたクラス ファイルには、次の問題が少なくとも 1 つ存在します。
	- a. ファイルの末尾に余分なバイトがある
	- b. ファイルに、英字以外の文字で始まるメソッドまたはフィールド名が含まれ ている

Java 2 SDK Solaris 版での下位互換性 **33**

- c. クラスが別のクラスの private メンバへのアクセスを試みる
- d. ファイルに、不正な定数プールインデックス、不正な UTF-8 文字列などの書 式エラーが含まれている

Java 2 SDK Solaris 版 VM は、これらのすべてに関してさらに厳密になるよう に、仕様により忠実に実装されています。

Java 2 SDK Solaris 版の RC2 リリースになるまで、デフォルトではこの厳密な検 査になっていました。しかし、最終的な製品テストでは、こうした厳密な検査の ために、既存の多数の Java アプリケーションが実行できないことが明らかに なっています。具体的には、理解しにくいコードでは a および b の問題が頻繁に 発生し、以前のコンパイラで生成された内部クラスのコードは c の問題を抱え ています。Java 2 SDK Solaris 版の最終版では、開発者や一般ユーザができる限 り少ない労力で Java 2 SDK Solaris 版にアップグレードできるよう、これらの検 査の一部が緩和されています。

Java 2 SDK Solaris 版の −Xfuture オプションは、クラスファイルのできる限り 厳密な形式検査、アクセス検査、検査ポリシーを有効にします。開発者は、でき る限り速やかに新たに始まる開発プロジェクトでこのオプションを使用してくだ さい。これにより、新しい Java アプレットおよびアプリケーションが、再びデ フォルトになる厳密な動作に移行できるようになります。

Java Plug-in は、あたかも −Xfuture が設定されているかのようにつねにクラス ファイルの厳密な検査を行います。appletviewer は −Xfuture フラグを無視 し、厳密さでは劣るデフォルトの一群の検査を行います。

- 3. Java 2 SDK Solaris 版では、abstract メソッドまたは interface メソッドが 実装されていないと、実行時にそのメソッドが呼び出されたときに AbstractMethodError が発生します。以前のバージョンでは、このエラーは リンク時に発生していました。
- 4. Java 2 SDK Solaris 版より前では CLASSPATH にコードを書き込むと、特権レベ ルが高くなります。このために、たとえば、Java 2 SDK Solaris 版より前の VM では、信頼されているクラスファイルの検査が行われないことがあります。検査 は、インストールされているセキュリティマネージャに依存します。たとえ ば、CLASSPATH に指定されたクラスに次のメッセージがあり、アプレット によって呼び出された場合、そのメソッドは user.name プロパティを読み取る ことができました。

```
String getUser() {
 return System.getProperty("user.name");
}
```
Java 2 SDK Solaris 版では、この種のコードは、次の例に示すよう に、Privileged を呼び出す必要があります。

```
String getUser(){
  return(String)
  java.security.AccessController.doPrivileged
                 (new PrivilegedAction(){
   public Object run() {
    return System.getProperty(''username'');
   }
  })
}
```
■ Java 2 SDK Solaris 版のセキュリティモデルでは、資源アクセス方法が変更さ れています。セキュリティマネージャが有効な場合、資源は URL ポリシー ファイルによって付与された適切なセキュリティアクセス権を持つ URL に存 在する必要があります。デフォルトのポリシーファイル (java.policy) は、lib/ext ディレクトリ (拡張機能が格納されているディレクトリ) に存在 する資源にすべてのセキュリティアクセス権を付与します。デフォルトのポ リシーファイルは、/lib/security/java.policy にあります。

さらに、システム資源にアクセスするための呼び出し (たとえ

ば、ClassLoader.getResource による)

は、AccessController.doPrivileged の呼び出しで囲む必要がありま す。doPrivileged 文を使用せずにシステム資源にアクセスしようとすると 失敗します。これは、ポリシーファイルによってシステム資源にセキュリ ティアクセス権が付与されていた場合でも同様です。

- 5. JDK 1.1.6 より前では、デフォルトの ISO 8859-1 文字エンコーディングの名前は 8859 1 でした。IDK 1.1.6 では、この名前は ISO8859 1 に変更されています。 API において引数としてメソッドに渡した場合、古い名前の 8859\_1 は機能しま すが、font.properties ファイルで使用された場合は、機能しません。
- 6. java.util.zip パッケージの次の各クラスには、バッファサイズを指定する *int* パラメータを受け付けるコンストラクタが追加されています。
	- DeflaterOutputStream
	- InflaterInputStream
	- GZIPInputStream
	- GZIPOutputStream

Java 2 SDK Solaris 版での下位互換性 **35**

バッファサイズの入力パラメータ値が 0 以下の場合、Java 2 SDK Solaris 版で は、IllegalArgumentException がスローされます。JDK 1.1 プラットフォー ムでは、サイズパラメータが 0 以下であっても、これらのコンストラクタは IllegalArgumentException をスローしません。

- 7. Java 2 SDK Solaris 版の VM は、クラスファイル形式が不正なクラスファイルの ロードが試みられると、java.lang.ClassFormatError をスローします。ま た、サポートされているメジャーまたはマイナーバージョンではないクラス ファイルのロードが試みられると java.lang.UnsupportedClassVersionError をスローします。以前のバー ジョンの Virtual Machine は、クラスファイルにこうした問題がある と、java.lang.NoClassDefFoundError をスローしていました。
- 8. Java 2 SDK Solaris 版では、アプリケーションクラスは実際の ClassLoader イ ンスタンスによってロードされます。したがって、アプリケーションクラス は、インストールされた拡張機能を使用することができ、アプリケーションのク ラスパスとブートストラップのクラスパスを分離できます。アプリケーションの クラスパスはユーザが指定しますが、ブートストラップのクラスパスは一定であ り、ユーザが修正すべきものではありません。必要な場合 は、−Xbootclasspath オプションを使ってブートストラップのクラスパスを無 効にできます。

しかし、このことは、Java 2 SDK Solaris 版では、アプリケーションクラスがデ フォルトですべてのアクセス権を持つことはなくなることを意味します。この 代わりに、アプリケーションクラスには、システムの構成されたセキュリティポ リシーに基づいてアクセス権が与えられます。そのため、1.0/1.1 の元のセキュ リティモデルに基づいて作成された独自のセキュリティコードを含むアプリケー ションは例外をスローし、Java 2 SDK Solaris 版で起動しないことがあります。 この問題を回避するには、このアプリケーションを oldjava アプリケーション 起動ツールを使って実行します。この説明は、java アプリケーション起動ツール のリファレンスページに記載されています。oldjava ユーティリティの詳しい 使用方法については、第 4 章を参照してください。

新しい拡張機能機構と、クラスのロードに対するその効果について、詳しくは http://java.sun.com/products/jdk/1.2/ja/docs/ja/guide/ extensions/spec.html の「拡張機能機構の仕様」を参照してください。この ドキュメントでは、新しいクラスローダ委託モデルとクラスローダの API の変 更に関係する情報も提供します。
Java 2 SDK Solaris 版のセキュリティモデルについては、http:// java.sun.com/products/jdk/1.2/ja/docs/ja/guide/security/ index.html の JDK セキュリティドキュメントを参照してください。

- 9. Java 2 SDK Solaris 版では、パッケージ java.io の一部のクラスに、入力パラ メータが無効でないかどうかを検査するコンストラクタが追加されています。こ のような検査は、このプラットフォームの以前のバージョンでは行われていませ んでした。
	- *out* パラメータが null である場合、 PrintStream (OutputStream out) および PrintStream(OutputStream out, boolean autoFlush) コンス トラクタは NullPointerException をスローします。
	- *in* パラメータが null である場合、InputStreamReader(InputStream in) および InputStreamReader(InputSteam in、String enc) コンストラク タは NullPointerException をスローします。
	- Java 2 SDK Solaris 版では、lock パラメータが null である場 合、Reader(Object lock) および Writer(Object lock) コンストラクタ は NullPointerException をスローします。
- 10. JDK 1.1 ソフトウェアでは、Thread.stop は、Object.wait または Thread.sleep でブロックされたスレッドの実行を中断することができます。 ただし、Solaris 8 オペレーティング環境でネイティブスレッドを持つ Java 2 SDK Solaris 版では、Thread.stop がブロックされたスレッドの実行を中断すること はできません。ただし、他のオペレーティングシステムや Solaris 2.6 オペレー ティングプラットフォームでは、Java 2 SDK Solaris 版は Thread.stop に関し て JDK 1.1 リリースと同じ動作をします。
- 11. Java 2 SDK Solaris 版では、クラスローディング機構が改定されています。新 しいクラスローダでは、jar ファイルのパッケージに属するいずれかのクラス ファイルが署名されている場合は、同じパッケージに属するすべてのクラス ファイルが同じ署名者によって署名されていなければなりません。したがって、 パッケージのあるクラスが署名されているのに、他のクラスが署名されていない か、または別の署名者によって署名されている jar ファイルは使用できなくなり ます。jar ファイルには署名されていないパッケージが含まれていてもかまいま せんが、パッケージのいずれかのクラスが署名されている場合は、そのパッケー ジのすべてのクラスファイルが同じ署名者によって署名されていなければなりま せん。既存の jar ファイルがこの規則に従っていない場合は、これを Java 2 SDK Solaris 版または Runtime Environment で使用することはできません。
- 12. ネイティブ構成要素のフォアグラウンドとバックグラウンドの色 は、SetForeground( ) と SetBackground( ) メソッドを使って明示的に設定

Java 2 SDK Solaris 版での下位互換性 **37**

できます。これらの色を明示的に指定しないと、デフォルトの色は次のように設 定されます。

- Java 2 プラットフォームでは、ネイティブ構成要素のデフォルト色は、使用中 のオペレーティングシステムによって定義されている色になります。
- Iava 2 SDK Solaris 版より前のバージョンでは、デフォルト色は Iava プラット フォーム自体によって事前に定義されていました。

デフォルト色に依存するコードが JDK 1.1 でコンパイルされている場合には、これ を Java 2 SDK Solaris 版で実行すると、構成要素の色がデフォルト色とは異なった 色になり、ときには不適切な色になることがあります。たとえば、JDK 1.1 のコード で構成要素ラベルのフォアグラウンド色を白に明示的に設定し、デフォルトのバッ クグラウンド色を使用するとします。これを Java 2 SDK Solaris 版で実行する と、オペレーティングシステムのデフォルトのバックグラウンド色が白の場合、ラ ベルは見えません。

## **API** の非互換性の問題

- 1. Java 2 SDK Solaris 版では、ActiveEvent クラスは java.awt パッケージにあ ります。以前は、java.awt.peer にありました。
- 2. Swing および Accessibility 関連のパッケージは、com.sun.java.\* 名前空間か ら javax.\* 名前空間に移動しました。これらのパッケージの新しい名前は以下 のとおりです。
	- javax.swing
	- q javax.swing.border
	- javax.swing.colorchooser
	- q javax.swing.event
	- javax.swing.filechooser
	- javax.swing.plaf
	- javax.swing.plaf.basic
	- javax.swing.plaf.metal
	- javax.swing.plaf.multi
	- q javax.swing.table
	- q javax.swing.text
	- $\blacksquare$  javax.swing.text.html
- **g** javax.swing.tree
- javax.swing.undo
- q javax.accessibility

これらの Swing 1.0 のパッケージに対して古い com.sun.java.swing\* 形式 のパッケージ名を使用しているアプリケーションは、Java 2 SDK Solaris 版プ ラットフォームでは動作しません。新しい java.swing 形式のパッケージ名 を使用するようにアプリケーションを更新してください。以上の変換に必要 な PackageRenamer ツールは http://java.sun.com/products/jfc/ PackageRenamer で入手できます。

注 **-** com.sun.java.swing.plaf.windows および com.sun.java.plaf.motif パッケージの名前は変更されていません。

古いパッケージ名を使用しているアプリケーションを強制的に Java 2 SDK Solaris 版プラットフォームで動作するようにすることができます。このため には、起動クラスパスの先頭に Swing 1.0 jar ファイルのパスを設定します。

java -Xbootclasspath:<path to 1.0 swingall.jar>:<path to Java 2 SDK rt.jar> ...

- 注 **-** Java 2 SDK Solaris 版の Swing パッケージでは、Java 2 SDK Solaris 版のセ キュリティ対応するための変更が加えられている点に注意してください。こ のため、セキュリティマネージャが存在する環境で、この方法を使用して、 Java 2 SDK Solaris 版で Swing 1.0 クラス (すなわち、ブラウザ内のアプレット として) を実行した場合は、プログラムが正しく動作しないことがあります。
- 3. Java 2 SDK Solaris 版では、java.awt.datransfer クラスの次のフィールドが final になっています (stringFlavor と plainTextFlavor フィールド)。

public static final DataFlavor stringFlavor public static final DataFlavor plainTextFlavor

4. Java 2 SDK Solaris 版には、java.util.List インタフェースが含まれていま す。このため、既存のソースコードを変更しないと、java.awt.List と java.util.List の間で名前空間の競合が発生する可能性があります。

Java 2 SDK Solaris 版での下位互換性 **39**

次の例に示すように、Java 2 SDK Solaris 版でワイルドカード付きの import 文を まとめて使用し、コードに無修飾名の List が含まれていると、コンパイルエ ラーになります。

import java.awt.\*; import java.util.\*;

この問題を回避するには、次のような import 文を追加して、ファイル全体で衝 突を解決するか、

import java.awt.List;

あるいはクラス名を使用するたびに適切なパッケージでクラス名を完全修飾しま す。

- 5. Java 2 SDK Solaris 版では、java.awt.event.KeyEvent クラスの CHAR\_UNDEFINED フィールドの値は 0x0ffff です。JDK 1.1 リリースでは、この フィールドの値は 0x0 でした。この変更は、0 が有効な Unicode 文字 で、CHAR\_UNDEFINED の定義に使用できないためです。
- 6. Java 2 SDK Solaris 版では、java.io.StringReader.ready メソッドのシグニ チャーが変更され、StringReader が閉じている場合に IOException をスロー できるようになっています。StringReader クラスは、abstract クラスの拡張 対象の java.io.Reader に記述されている一般規約を正しく実装しています。
- 7. Java 2 SDK Solaris 版の Integer.decode() および Short.decode() に関す る仕様には、負数の正しい表現が明記されています。負数はかならず負符号 (-) で始めます。16 進数または 8 進数の場合は、基数指示子 (0x、#、0) は負符号の 後ろに付けます。

Java 2 SDK Solaris 版では、基数指示子の前または後ろに負符号を付けるように 明確に規定していませんでした。実装状態では、基数指示子は負符号の前につく と想定されていました。

たとえば、Java 2 SDK Solaris 版で *-0x5* をデコードすると負の 5 (*-5*) が返さ れ、*0x-5* をデコードすると NumberFormatException がスローされます。JDK 1.1 では、結果は逆になり、*-0x5* では NumberFormatException がスローさ れ、*0x-5* では負の 5 (*-5*) が返されます。

JDK 1.1 で使用されていたデコード規則は一般的なものではなく、文書化もされ ていませんでしたが、プログラムの中にはこの動作に依存しているものがありま す。

8. Java 2 SDK Solaris 版では、クラス java.util.Vector と java.util.Hashtable が改良され、関連するインタフェースが新しい Collections Framework (それぞれ java.util.List と java.util.Map) に実装 されました。その結果、equals メソッドと hashCode メソッドのセマンティクス が変更され、これらのメソッドでは List.equals と Map.equals に規定され る一般的な規約に従って、参照の等価性の代わりに値の等価性が提供されます。

これにより互換性の問題がいくつか生じます。

- 「自己参照」 (Vector または Hashtable をそれ自身に挿入する) は、状況 によってはスタックオーバーフローを引き起こすことがあります。
	- a. Hashtable をキーとしてそれ自身に挿入すると Hashtable が壊されるた め、その後の操作によってスタックオーバーフローが起ることがありま す。(Hashtable のキーとして使われるオブジェクトを変更することは今 までも許されていませんでした。オブジェクトを Hashtable に挿入する と等価の比較に影響があるため、これは変更とみなされます。)
	- b. Hashtable にそれ自身が値 (または要素ともいう) として含まれていると、 equals と hashCode が規約によって定義されていないため、hashCode メ ソッドや equals メソッドをこのような「自己参照的な」Hashtable に対 して呼び出したときに、スタックオーバーフローになることがあります。
	- c. Vector にそれ自身が要素として含まれていると、equals と hashCode が 規約によって定義されていないため、スタックオーバーフローが起ること があります。
- equals と hashCode は Vector や Hashtable の内容に依存するようになっ たため、それらは同じコレクションに対する他の操作に対し同期化されま す。Java 2 SDK Solaris 版より前は、これらのメソッドは同期化されませんで した。したがって、equals や hashCode が同期化されないことをクライアン トが前提にしていると、この新しい同期化によって (プロセスの) 活動性の問 題が生ずることがあります。
- Vector や Hashtable に対する equals の「参照の等価性」に明示的に依存 しているクライアントは、正しく動作しません。たとえば、プログラムに保 持されている Hashtable のキーがすべて何らかのシステムの Vector (また は Hashtable) だとします。今まではそれぞれの Vector (または Hashtable) は内容と関係なく個別のキーでした。しかし、現在は 2 つの Vector (または Hashtable) の内容が同じであれば、それらは同じものとみ なされます。さらに、Hashtable 内でキーとして使用されている Vector や Hashtable を変更することはできなくなります。

Java 2 SDK Solaris 版での下位互換性 **41**

- equals と hashCode は Vector や hashCode の内容全体を調べるため、大き なコレクションでは、従来よりも時間がかかることがあります。
- 9. 新しいバージョンの File クラスは、当初意図されていた動作と現在の一般的な 用途の両方に対応しています。しかし、動作のわずかな違いによって、一部プロ グラムの実行が失敗することがあります。
	- 新しいバージョンの File クラスはまた、冗長な区切り文字 (パス名文字列の 最後にある区切り文字など) を削除します。このため new File ("foo//bar/ ").getPath() 式の評価は、UNIX システムでは foo/bar になります。
- 10. Java 2 SDK Solaris 版では、java.lang.Thread の checkAccess メソッドが ファイナルです。JDK 1.1 プラットフォームでは、 checkAccess はファイナル ではありませんでした (バグ ID 4151102)。
- 11. Java 2 SDK Solaris 版では、配列を表すクラスで呼び出されたとき、class java.lang.Class の getInterfaces メソッドは Cloneable および Serializable クラスオブジェクトを含む配列を返します。JDK 1.1 で は、getInterfaces は空の配列を返していました。
- 12. JDK 1.1 のときと異なり、Java 2 SDK Solaris 版では、abstract クラスの java.text.BreakIterator、java.text.SimpleTextBoundary、 java.text.Collator (Collator のサブクラスの java.text.RuleBasedCollator も含めて) は、Serializable インタフェー スを実装しません (バグ ID 4152965)。
- 13. Java 2 SDK Solaris 版では、PersonalJava™ プラットフォーム用の Input Method Framework の 1 機能として、java.awt.Graphics クラスに abstract メソッ ドの drawString(AttributedCharacterIterator,int,int) が追加され ています。普通、1.1 プラットフォーム用に作成されたアプリケーションに Graphics のサブクラスが存在することはめったにありません。しかし、1.2 プ ラットフォームでも使用するには、そうしたサブクラスでこの新しい abstract メソッドを実装する必要があります (バグ ID 4128205)。
- 14. JDK 1.1 に実装されている String ハッシュ関数は、初版の JLS に規定されてい る関数と異なっていました。実際には、規定されている関数は、入力文字列の外 部の文字を扱うという点において実装不可能です。また、実装されている関数 は、URL などの一部文字列クラスでうまく動作しませんでした。

実装を仕様に合わせて、動作上の問題を解決するために、仕様と実装の両方が修 正されています。Java 2 SDK Solaris 版の String hash() 関数は、次のように 規定されています。

 $s[0]$  \* 31<sup>^</sup>(n-1) + s[1] \* 31<sup>^</sup>(n-2) + ... + s[n-1]

**42** Java 2 SDK 開発ガイド (Solaris 編) ♦ 2000 年 3 月

*s[i]* は、文字列 *s* の *i* 番目の文字です。

通常、ほとんどのアプリケーションはこの変更の影響を受けません。実際の String ハッシュ値に依存する固定データがある場合、理論上、アプリケーショ ンが影響を受ける可能性はありますが、Hashtable の直列化表現

が、Hashtable に含まれるキーの実際のハッシュ値に依存することはありませ ん。つまり、固定データの格納に関して直列化に依存するアプリケーションが影 響を受けることはありません (バグ ID 4045622)。

15. Java 2 SDK Solaris 版は、NMI (Native Method Interface) をサポートしていませ ん。

JDK 1.0 がサポートする NMI を使用して作成した非 JNI ネイティブメソッドがあ るか、JNI Invocation Interface を使用して実行環境を組み込むようにしている場 合、Java 2 SDK Solaris 版で使用するには、ネイティブライブラリを再リンクす る必要があります。Solaris 環境では、リンクコマンド行の -ljava を -1jvm に 置き換える必要があります。また、JNI に合わせて書き直す必要があります。

注 **-** この変更は、JNI プログラミングにおけるネイティブメソッドの実装には影 響ありません。

Java 2 SDK Solaris 版では、Sun は JNI だけをサポートします。JNI は、ネイティ ブライブラリと Java プログラミング言語を連携させる標準の手段です。JNI は、 VM から独立したネイティブコードを作成することを可能にします。メソッドで NMI を使用している場合は、第 3 章のネイティブメソッドの JNI への移行に関 する説明を参照してください。

16. Thread.suspend() メソッドを使用すると、デッドロック状態になることがあ ります。このメソッドは本質的に安全ではないため、その使用は推奨されていま せん。これは、Thread.stop() や Thread.resume() などの、その他の非同 期の thread メソッドについても同じです (バグ ID 4203325)。

Thread.suspend() は安全ではありません。これは、たとえば、メソッドの同 期中に、Thread.suspend() がスレッドの実行を中断させることがあるためで す。この中断によって、他のスレッドがロックアウトされる可能性があり、その 場合、デッドロック状態になることがあります (詳細については、http:// java.sun.com/products/jdk/1.2/ja/docs/ja/guide/misc/ threadPrimitiveDeprecation.html のリファレンスプラットフォームのマ ニュアルを参照してください)。

17. JDK 1.1 では、Thread.stop は、Object.wait または Thread.sleep でブ ロックされたスレッドの実行を中断することができます。ただし、ネイティブス

Java 2 SDK Solaris 版での下位互換性 **43**

レッドを持つ Java 2 SDK Solaris 版では、Thread.stop がブロックされたス レッドの実行を中断することはできません。ただし、他のオペレーティングシス テムまたはグリーン (非ネイティブ) スレッドを持つ Solaris 2.6 では、Java 2 SDK Solaris 版は Thread.stop に関して JDK 1.1 リリースと同じ動作をします。

- 18. ここでは、java.sql パッケージにインタフェースを実装する開発者 (主として JDBC ドライバを実装する開発者) に関係する互換性の問題を説明します。Java 2 SDK Solaris 版では、次のインタフェースに新しいメソッドが追加されています。
	- java.sql.Connection
	- java.sql.DatabaseMetaData
	- java.sql.ResultSetMetaData
	- java.sql.ResultSet
	- java.sql.CallableStatement
	- java.sql.PreparedStatement
	- java.sql.Statement

これらインタフェースの JDK 1.1 版を実装するソースコードは、Java 2 SDK Solaris 版では正しくコンパイルされません。正しく動作するには、新しいメ ソッドを実装するように変更する必要があります。

また、Java 2 SDK Solaris 版の次のインタフェースは新しい型をサポートしま す。

- java.sql.ResultSet
- java.sql.CallableStatement
- java.sql.PreparedStatement

これらのインタフェースを実装するソースコードや Java 2 SDK Solaris 版で正 しくコンパイルされたコードは、JDK 1.1 では新しい型が存在しないため、正 しくコンパイルされません。

19. public フィールド serialVersionUID が Java 2 SDK Solaris 版 Standard Edition v1.2 で java.io.Serializable インタフェースに導入されています。 このフィールドはこのインタフェースに導入すべきではありませんでした。この 意味は指定されていませんし、このフィールドは java.io.Serializable の 仕様に反するものです。

java.io.Serializable の API 仕様では次のように記述されています。

"直列化インタフェースにはメソッドもフィールドもありません。

さらに、直列化仕様によると、クラスの直列バージョン UID を取得するには ObjectStreamClass.lookup(className).getSerialVersionUID() メ ソッドを使用する必要がありました。しかし、存在するかどうか不明なフィール ドを使ってクラスの直列バージョン UID を取得しようとすることは意味があり ません。

直列バージョン UID は計算されることもあれば、クラスに明示的に定義される こともありますが、スーパークラスやインタフェースから継承されることはあり ません。インタフェースのインスタンスを直接生成することはできないため、直 列化システムにとってインタフェースの serialVersionUID フィールドは役に 立ちません。実際、直列化システムがこのフィールドを使用することはありませ  $h_{\alpha}$ 

このような理由から Java 2 SDK Solaris 版のバージョン 1.2.2 では、public serialVersionUID フィールドは除去されています。この変更が既存のアプ リケーションに影響を与えることはないはずです。

#### ツールの互換性の問題

- 1. Java 2 SDK Solaris 版では、javac −O オプションは JDK 1.1 とは異なる意味を持 ち、生成されたコードに対して性能面で異なる影響を与えることがあります。 Java 2 SDK Solaris 版では、javac −O は、高速のコードを生成するようコンパイ ラに指示します。クラスにまたがってメソッドをインライン化したり、暗黙的に −depend をオンにしたり、暗黙的に −g をオフにしたりすることはありません。 暗黙的に −depend をオンにすることはないため、−depend をオンにする必要 がある場合は、コマンド行に −depend を追加する必要があります。
- 2. Java 2 SDK Solaris 版のクラスファイルを作成する場合は、JDK 1.1.4 以降に発表 されたバージョンの javac コンパイラだけを使用してください。JDK 1.1 版の javac を使用すると、不正な内部クラス属性が生成されることがあります (Java 2 SDK Solaris 版の javac は正しい属性を生成します)。JDK 1.1.4 およびそれ以 前の javac コンパイラは、正しい書式を検出したときにクラッシュする可能性 があります。JDK 1.1.5 以降、javac は、旧版と新版両方の正しい属性に対応し ています。これは、コンパイル時だけの問題です。Java 2 SDK Solaris 版のコン パイラは、古い VM で動作するクラスファイルを生成します。
- 3. Java 2 SDK Solaris 版では、javakey ツールの代わりに keytool、PolicyTool、 jarsigner ツールが追加されています。これらの新 しいツールについては、http://java.sun.com/products/jdk/1.2/ja/ docs/ja/guide/security/index.html で、Java 2 SDK Solaris 版のセキュリ ティに関するドキュメントを参照してください。

Java 2 SDK Solaris 版での下位互換性 **45**

- 4. JDK 1.1 では、javap −verify は、クラスファイルの部分検査を行なっていまし た。Java 2 SDK Solaris 版には、このオプションはありません。検査のほんの一 部を実行するだけであるため、誤解を生みやすいオプションでした。
- 5. 1.1.4 より前の Java インタプリタでは、java c コマンドを使用し て、/a/b/c.class 位置のクラスファイルを /a/b ディレクトリの中から呼び 出すことができました (c クラスが a.b.\* パッケージに含まれている場合も可 能)。この場合、JDK 1.1.4 および Java 2 SDK Solaris 版では、完全修飾クラス名 を指定する必要があります。たとえば、/a/b/c.class 位置にある a.b.c を呼 び出すには、/a ディレクトリの親ディレクトリから java a.b.c コマンドを発 行します。
- 6. JDK 1.1 ベースのリリースにバグがあるため、JDK 1.1 の javakey ツールを使っ て署名されたコードが Java 2 SDK Solaris 版では署名されていないものとみなさ れます。また、Java 2 SDK Solaris 版を使って署名されたコードが JDK 1.1 ベー スのリリースでは署名されていないものとみなされます。
- 7. Java 2 SDK Solaris 版より前の javac では、矛盾するあるいは冗長なコマンド 行オプションの組み合わせが見過ごされていました。たとえば、−classpath を 複数回指定することができ、最後に指定されたオプションだけが有効になってい ました。Java 2 SDK Solaris 版では、こうした動作はしません。
- 8. Java 2 SDK Solaris 版より前の Java インタプリタの −classpath オプション は、VM がシステムクラスをロードするときに使用する検索パスを設定していま した。VM は、このパスに合わせて java.class.path プロパティを設定しま す。一般的に、アプリケーションクラスは、対応するクラスローダがなくても、 システムクラスパスから直接呼び出されていました。

インストールされている拡張機能と新しいセキュリティモデルの両方を活用する ため、Java 2 SDK Solaris 版では、アプリケーションクラスローダからアプ リケーションを起動します。このため、−classpath オプションは、アプリケー ションクラスローダがクラスと資源をロードするときに使用するクラスパスを設 定します。同様に、java.class.path プロパティには、このパスが反映されま す。VM が内部的に使用するシステムクラスパスは、新しい −Xbootclasspath オプションを使用して無効にすることができます。ほとんどの場合、システムク ラスパスを変更する必要はありません。

通常、大部分のアプリケーションはこの変更の影響を受けません。ただ し、java.class.path プロパティには、システムクラスをロードするときに使 用されるディレクトリや JAR ファイルが含まれないことを忘れないでくだ さい。詳細は、新しい sun.boot.class.path プロパティを参照してくだ さい。独自のセキュリティマネージャをインストールするアプリケーションはこ

#### **46** Java 2 SDK 開発ガイド (Solaris 編) ♦ 2000 年 3 月

れによって悪影響を受けるかもしれません。このようなアプリケーションは Java 2 SDK Solaris 版用に書き換える必要がありますが、当面は、下位互換性のため に −Xbootchasspath スイッチが提供されます。

9. Java 2 SDK Solaris 版の javadoc ツールは、パッケージレベルの API 出力に対 して次の形式のファイル名を生成します。

#### **package-<***package name***>.html**

以前は、次の形式のファイル名が生成されていました。

**Package-<***package name***>.html**

たとえば、java.io パッケージに対するデフォルトのパッケージレベルの出力 のファイル名は次のようになっていました。

Package-java.io.html

Java 2 SDK Solaris 版以降、このファイル名は次のようになります。

package-java.io.html

10. NMI をサポートしなくなったため、Java 2 SDK Solaris 版の javah は異なるも のになっています。−nmi フラグはありません。詳細は、49ページの 「javah」を参照してください。

#### 直列化の非互換性の問題

Externalizable オブジェクトの形式に関してまれに発生する問題に対処するた め、Java 2 SDK Solaris 版では、互換性のない変更を行う必要がありました。JDK 1.1.5 (またはそれ以前) のプログラムは、Java 2 SDK Solaris 版の形式で生成された Externalizable オブジェクトを読み込もうとするとき

に、StreamCorruptedException をスローします。JDK ソフトウェアバージョン 1.1.6 以降のプログラムにはこの問題はありません。

ただし、Java 2 SDK Solaris 版の新しい API は、下位互換性をサポートしていま す。古い形式のストリームを作成するには、その前に次を呼び出します。

ObjectOutputStream.useProtocolVersion(PROTOCOL\_VERSION\_1)

Java 2 SDK Solaris 版での下位互換性 **47**

Java 2 SDK 開発ガイド (Solaris 編) ♦ 2000 年 3 月

# **Java Native Interface (JNI)**

# **NMI** から **JNI** への移行

Java 2 SDK Solaris 版は NMI をサポートしません。インストールによっては、NMI は JNI 1.0、JNI は JNI 1.1 と呼ばれます。

注 **-** ネイティブメソッドを含むアプリケーションはプラットフォームに依存し、 「Write Once Run AnywhereTM」ではありません。このことは、NMI または JNI の どちらが使用されているかに関係ありません。ネイティブメソッドのサポートが変 更されても、アプレットには影響しません。

## 移植

NMI を使用するアプリケーションを JNI インタフェースを使用するように変更する のは簡単です。たとえば、不慣れな技術者でも 2 日ほどで 6000 行の C コードを移 植しました。この例では、NMI は少し使われているだけでしたが、使用箇所は広く 分散していました。

#### javah

javah コマンドは、ネイティブメソッドの実装に必要な C ヘッダとソースファイル を生成します。C プログラムは生成されたヘッダとソースファイルを使用して、 ネイティブソースコードのオブジェクトのインスタンス変数を参照します。JNI に

**49**

は、ヘッダ情報やスタブファイルは必要ありません。引き続き javah コマンドで jni オプションを使用して、JNI 形式のネイティブメソッドに必要なネイティブメ ソッド関数プロトタイプを生成することができます。結果は、.h ファイルに書き込 まれます。

JDK 1.1 のデフォルトのモードでは、javah コマンドは NMI 出力を生成します。

NMI インタフェースは Java 2 SDK Solaris 版の実装とまったく互換性がないため、 Java 2 SDK Solaris 版で −old フラグを使用して、NMI 形式の出力を生成すること はできません。Java 2 SDK Solaris 版では、−old フラグは解析され、見つかった場 合は、-old not supported メッセージが生成され、javah は終了します。

## **JNI** の一般的な問題

#### コンパイラに関する制限事項

ネイティブメソッドをコンパイルするときにコンパイラが行うことがある最適化 によって、VM を実行できないことがあります。VM はスレッドのスタックにある 関数のスタックフレーム検査機能に依存します。このため、ネイティブ関数のコー ドは、非リーフ関数に対するシステム呼び出し規則の規定にしたがってつねにス タックフレームを作成する必要があります。またフレームポインタレジスタは、つ ねに有効なスタックフレームを指す必要があります。

- Intel (IA) プラットフォーム上で Sun Workshop™ C コンパイラを使用すると、最 適化レベルの -xO4 および -xO5 で上記の条件に違反するコードが生成されること があります。このため、-xO3 より高い最適化レベルは使用しないでください。
- SPARC プラットフォーム上では、すべての最適化レベルで問題はありません。 別のコンパイラを使用する場合は、そのコンパイラのドキュメントで上記の条件 を満たすコードが生成されるかどうか確認してください。

注 **-** 上記の制限事項に違反しているネイティブメソッドは、VM を異常終了させる ことがあります。

# ネイティブの **Solaris** アプリケーションのリンク

ネイティブの Solaris アプリケーションは、−lthread を使用してリンクしてくだ さい。そのようにしないと、不正な動作をすることがあります。

JNI を使用するネイティブアプリケーションをリンクするときは、libc.so ライブ ラリ (−lc オプション) の前に libthread.so ライブラリ (−lthread オプション) を指定する必要があります。Sun C コンパイラの −mt オプションは、−lthread オ プションを自動的に追加します。一般的に −lc オプションは指定しません (デフォ ルトでリストの末尾になります)。このため、Sun のコンパイラやリンカを使用する ときは、かならず −mt または −lthread オプションを指定しなければなりません。

## **JNI** における配列への高速アクセス

Java 2 SDK Solaris 版では、Get\*ArrayElements() 呼び出しの代わりに jni\_GetPrimitiveArrayCritical() および jni\_ReleasePrimitiveArrayCritical() を使用することによって JNI 配列へ のアクセスを高速にすることができます。

- これらの \*Critical() オペレーションを使用するコードは、次の制限事項を 守っている必要があります。
- 配列の要素の取得後に速やかにそれらの要素を解放しなければならない
- 配列の要素を保持した状態で Java に戻ることはできない
- 他の INI 操作を呼び出すことはできない

これらの制限事項があるため、データ固定やコピーを行わずに配列の要素にアクセ スすることはできません。詳細は次のサイトを参照してください。

http://java.sun.com/products/jdk/1.2/ja/docs/ja/guide/jni/ jni-12.html

### 共有ライブラリの格納場所

Solaris 2.5.1 または 2.6 ソフトウェアを使用していて、デフォルトの /usr/java1.2 以外の場所に JDK をインストールした場合、JNI のネイティブアプリケーションが JDK 共有ライブラリを検出できないことがあります。この問題

は、LD LIBRARY PATH 環境変数に JDK のインストール先の jre/lib/sparc ま たは jre/lig/i386 ディレクトリを含めることによって回避することができます。 この問題は Solaris 7、Solaris 8 ソフトウェアでは発生しません。

Java Native Interface (JNI) **51**

## シグナルの処理状態

JNI を使用するネイティブコードがシグナルの処理状態を変更してはなりません。 VM はシグナルを使用します。シグナル処理に変更を加えると、VM で障害が発生 することがあります。

# **Java 2 SDK** と **JDK 1.1** のコマンド行の相 違点

# **VM** 固有 **(**非標準**)** のオプション

Java 2 SDK のリファレンス実装では、オプションは 2 つのグループに分類されま す。1 つのグループは特定の VM に固有のオプション、もう 1 つのグループはあらゆ る VM に適用されるオプションです。各グループにはそれぞれ専用のオプション構 文があります。特定の VM に固有のオプションはすべて、−Xdebug (デバッグを有 効にするオプション) というように −X で始まります。−X だけを指定すると、その実 装が受け付ける VM 固有の全オプションを示すヘルプメッセージが生成されます。

Java 2 SDK Solaris 版は、次に示す −X オプションをサポートしています。

表 **4–1** 現在使用できる −X オプション

| $-X$                                                      | 使用できるオプションを表示します。                             |
|-----------------------------------------------------------|-----------------------------------------------|
| -Xbootclasspath $\lceil /a \rceil /p$ ] : < <i>path</i> > | ブートクラスパスを設定します。現在の設定の<br>先頭または末尾に追加することもできます。 |
| -Xdebug                                                   | リモートデバッグを可能にします。                              |
| -Xmaxjitcodesize <size></size>                            | JIT コード領域の最大サイズをバイト単位で設<br>定します。              |
| $-Xms$                                                    | Java ヒープの初期サイズを設定します。                         |

**53**

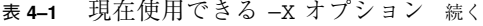

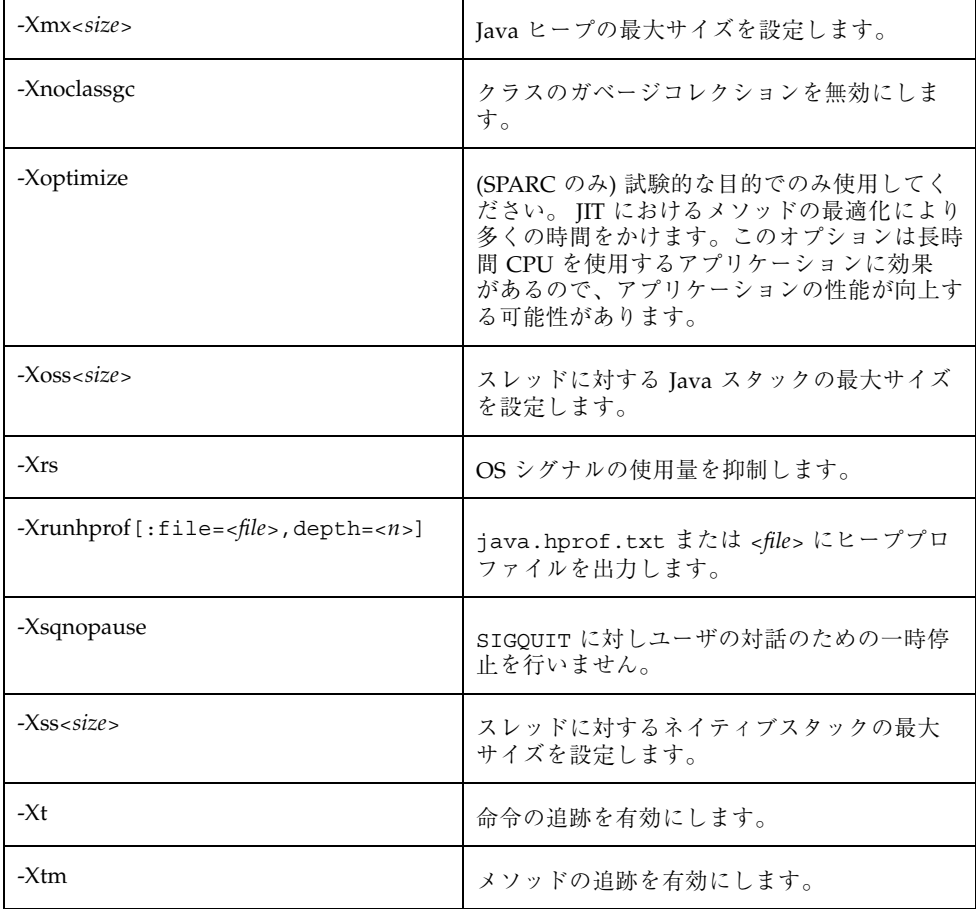

注 **-** −X オプションは予告なしに変更されることがあります。

これらのオプションの多くは、JDK 1.1.1 ~ 1.1.6 のオプションに対応しています。 詳細は、次の節を参照してください。

−X オプションは VM に固有のオプションですが、その多くは一般的であり、通常 の VM では用意されています。また、Java ソフトウェアがサポートしていて、Java 2 SDK Solaris 版がサポートしていないリファレンスプラットフォームの −X オプ ションには、次のものがあります。

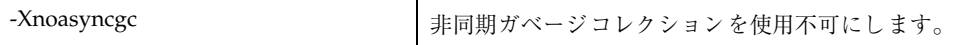

# オプションの互換性

JDK 1.1 の次の互換性オプションは、Java 2 SDK Solaris 版でも使用することができ ます。

- -verbosegc
- −t
- -tm
- -debug
- -noasyncgc
- −noclassgc
- −verify
- -verifyremote
- -noverify
- −prof[:<*file*−>]
- $-cs$
- -checksource
- −ss
- −oss
- −ms
- −mx
- −l

## oldjava ユーティリティ

oldjava ユーティリティは、JDK 1.1 ベースの java ユーティリティとの高レベル の互換性を提供します。oldjava を呼び出すと、−classpath コマンド行オプショ ンおよび CLASSPATH 環境変数が JDK 1.1 リリースのときのように処理されます。 Java 2 SDK Solaris 版のいくつかの新しいオプション (特に −jar オプション) は無効 になります。

Java 2 SDK と JDK 1.1 のコマンド行の相違点 **55**

Java 2 SDK 開発ガイド (Solaris 編) ♦ 2000 年 3 月

# SIGQUIT によるデバッグ

Java 2 SDK Solaris 版には、新しいデバッグプロセスが採用されています。このプロ セスでは、フォアグラウンドで動作する Java プロセスに SIGQUIT シグナルが送信 されます。このシグナルを受けたプロセスは、次のメニューを表示して、一時停止 し、ユーザ入力を待ちます。

- 1: Terminate program
- 2: Find & print one deadlock
- 3: Find & print all deadlocks
- 4: Print thread stacks 5: Print lock registry
- 6: Continue program
- Java レベルのデッドロック (2 つ以上のスレッドがモニタに対して周期的待ち状 態になる) が発生しているかどうかを調べるには、2 番目と 3 番目のオプション を使用します。マルチスレッドの Java プログラムでは、同期メソッドを注意し て使用しないと、この種のデッドロックが発生することがあります。
- 4番目のオプションでは、システム上のアクティブなスレッドの一覧が提供され、 それらスレッドの Java スタックトレースを選択して取得することができます。
- 5番目のオプションでは、VM の内部ロックのダンプが生成されます。この情報 は、VM に関連するバグなどの問題のレポートを作成するときに役立てることが できます。

SIGQUIT シグナルは、kill(1) を使用するか、フォアグラウンドプロセスで Ctrl-バックスラッシュを入力することによって送信することができます。

<sup>第</sup> **5** <sup>章</sup>

**57**

バックグラウンドで動作する Java プロセスに SIGQUIT シグナルを送信した場合 は、単に上記オプションの 3、4、5 の出力が標準エラーデバイスにダンプされるだ けです。プログラムは、ユーザに入力を求めることなく動作を続行します。

Java プロセスが SIGQUIT を受信した後の一般的なユーザの対話としては以下が 考えられます。

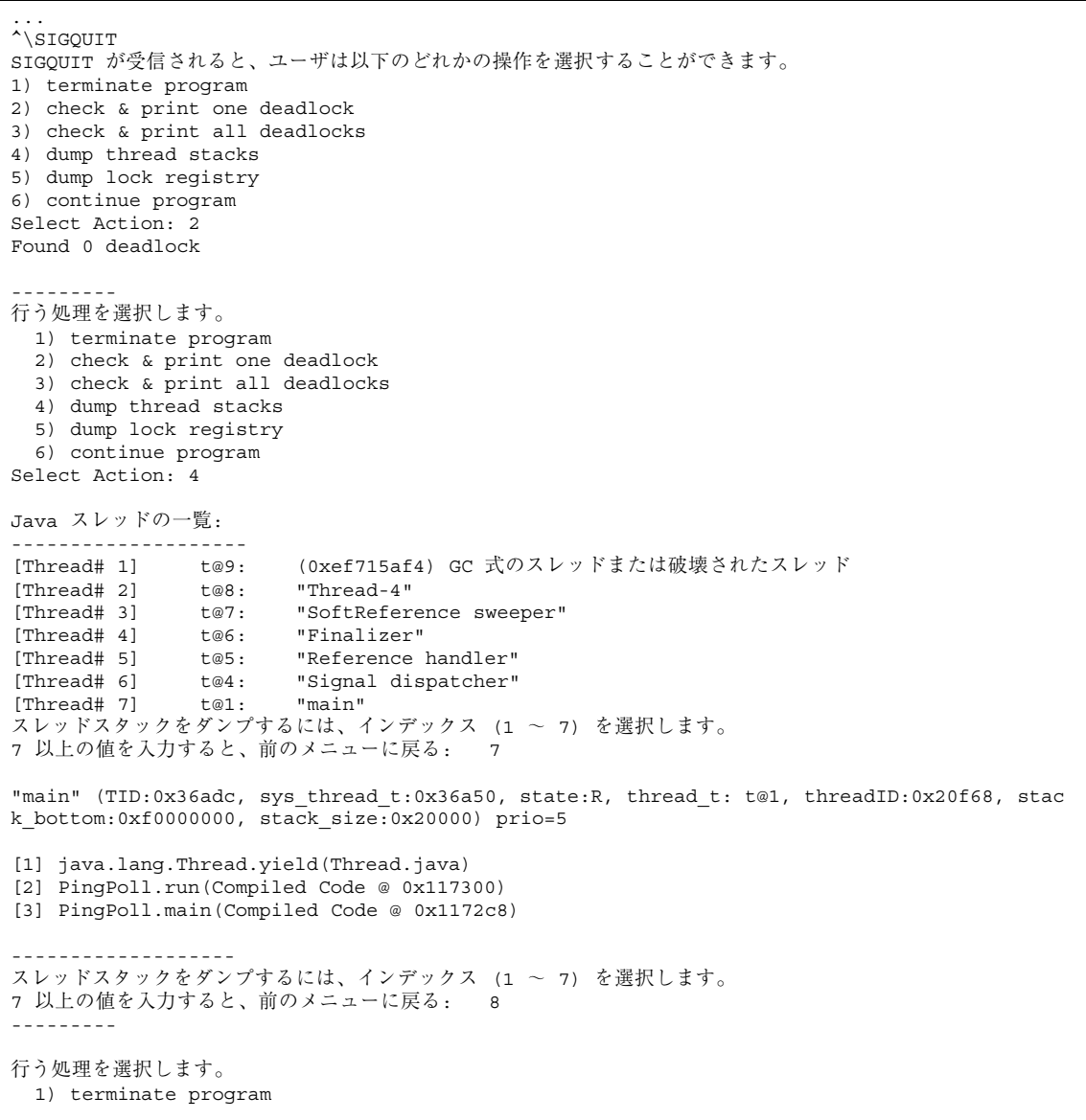

**(**続く**)**

2) check & print one deadlock 3) check & print all deadlocks 4) dump thread stacks 5) dump lock registry 6) continue program Select Action: 6 --------- Continuing Program ---------

...

SIGQUIT によるデバッグ **59**

続き

Java 2 SDK 開発ガイド (Solaris 編) ♦ 2000 年 3 月

# メモリの割り当てと制約

この付録では、Solaris 版 Java SDK のメモリ割り当て方法を説明します。メモリに 関する制約としては、Solaris の 32 ビットのアドレス指定空間の制限とマシンの スワップ空間の制限があるだけです。

## **VM** のサイズ

VM の 1 つのインスタンスのサイズは、次のようにして求めます。

- long および double フィールド = 8 バイト
- その他の型のフィールド = 4 バイト
- インスタンスサイズ = すべての非 static フィールド (継承フィールドを含む) 8 バイトヘッダのサイズ。配置およびその他の暗黙のコストなし
- array のサイズは、ヘッダ 12 バイト + その要素用のサイズ (4 バイトの倍数に切 り上げ) になります。要素 1 つのサイズは次のようになります。

```
byte[], boolean[] = 1/\sqrt{7}short [], char[] = 2 \nmid \neg Along[], double[] = 8 \times \wedge \wedgeその他のすべての array = 4 バイト
配列が、切り上げによって得られる 4 バイトを超えて整列されることはありませ
h_{\circ}
```
**61**

Java 2 SDK 開発ガイド (Solaris 編) ♦ 2000 年 3 月

# −verbosegc の出力の説明

## ガベージコレクションの問題の解決

−verbosegc オプションを使用して、アプリケーションによって新しい空間だけ、 または新しい空間と古い空間の両方 (完全) のどちらのガベージコレクションが行わ れたかを調べることができます。このオプションは次のように使用します。

```
% java -verbosegc
```
この入力を行うと、次のような出力が生成されます。

GC[1] in 305 ms: (6144kb, 6% free) -> (14Mb, 61% free)

この例の GC[1] は、完全なガベージコレクションが行われたことを示しま す。GC[1] であれば、新しい空間だけのガベージコレクションになります。この例 では、回収に 305ms の時間がかかっています。回収の開始時のヒープサイズは 6144K バイトで、未使用領域は 6% でした。回収中にヒープは大きくなり、回収の 終了時のヒープサイズは 14M バイトで、未使用領域は 61% になっています。

## 世代別ヒープサイズ

ヒープは、新しい世代と古い世代に分類されます。それぞれの世代のサイズを調べ るには、次のコマンドを使用します。

% java −verbosegc −verbosegc

出力例

次に、−verbosegc −verbosegc の出力例を検討します。

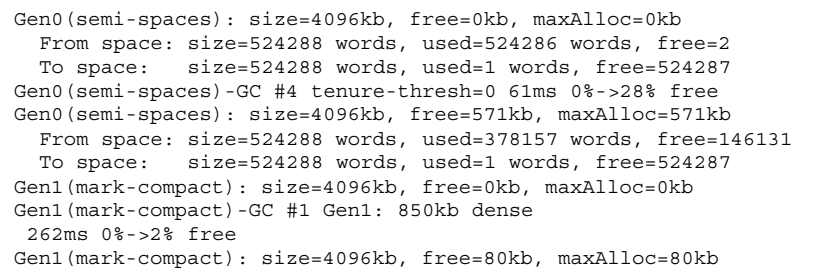

この出力からは、それぞれの世代について以下の情報を得ることができます。

Gen0 は、ガベージコレクタをコピーする、4096K バイトから始まる semi-space で す。この新しい空間のガベージコレクション以前には、未使用メモリのサイズは 0K バイトでした。ガベージコレクション以後には、378157 ワード分が未使用になっ ています (28%)。Gen1 は mark-compact のガベージコレクタです。回収中に 2% が 解放されています。

詳しい情報が得られる、−verbosegc −verbosegc −verbosegc モードもありま す。

# poller クラスの使い方

# poller クラス

poller クラスのデモコードでは、C の poll(2) API の機能にアクセスする方法を 提供します。このコードでは、正常な性能を維持しながら、できるだけの範囲で C の poll(2) API をミラー化します。Java とカーネルの間で入出力オブジェクトの 大きな配列をやりとりすることによる影響を受けないように、ポーリングされる ファイルやソケットの管理が JNI C コード (または /dev/poll デバイスドライバ がある場合はそれ自体) に移されました。 poller クラスデモディレクトリにある README.txt ファイルに、このデモコードの詳しい使い方が記載されています。

# poller クラスの基本的な使い方

```
Poller Mux = new Poller();
int serverFd = Mux.add(serverSocket, Poller.POLLIN);
int fd1 = Mux.add(socket1, Poller.POLLIN);
...
int fdN = Mux.add(socketN, Poller.POLLIN);
long timeout = 1000; // 1 \mathcal{W}int numEvents = Mux.waitMultiple(100, fds, revents, timeout);
for (int i = 0; i < numEvents; i++) {
   /*
```
**(**続く**)**

```
* より洗練させる必要がある
   */
   if (fds[i] == serverFd) {
       System.out.println("Got new connection.");
       newSocket = serverSocket.accept();
       newSocketFd = Mux.add(newSocket,Poller.POLLIN);
   } else if (fds[i] == fd1) {
       System.out.println("Got data on socket1");
        socket1.getInputStream().read(byteArray);
        // fd1 接続の状態に基づいて処理を行う
   }
   ...
}
```
**66** Java 2 SDK 開発ガイド (Solaris 編) ♦ 2000 年 3 月

続き

# **Java 2 SDK** と **JDK 1.1** をともに実行する

/user/java シンボリックリンクは、複数の Java 環境がインストールされている場 合の Solaris システムにおけるデフォルトの Java 環境の定義に使用します。現在、 JDK 1.1 は /usr/java1.1 にインストールされ、Java 2 SDK Solaris 版は /usr/java1.2 にインストールされます。

Solaris 8 より前のリリースの場合、JDK 1.1 と Java 2 SDK Solaris 版をインストール するとき、/usr/java シンボリックリンクは /usr/java1.1 を参照しました。 Solaris 8 リリース以降、JDK 1.1 と Java 2 SDK Solaris 版をインストールする場 合、/usr/java シンボリックリンクは、デフォルトで /usr/java1.2 を参照しま す。

/usr/bin (/bin でも可) には、/usr/java を使用するシンボリックリンクがある ので (たとえば /usr/bin/java は /usr/java/bin/java を表します)、この /usr/java リンクでは、ほとんどのユーザに表示されるデフォルトの「java」を変 更できます。Java アプリケーションの多くが Java 2 SDK Solaris 版または JDK 1.1 のどちらかで実行しますが、ユーザやアプリケーション側がどの「java」を使用す るかを選択したい場合もあります。

JDK 1.1 を使用したい Java ユーザの場合、PATH 設定で /usr/bin の前に /usr/java1.1/bin を追加します。Java 2 SDK Solaris 版を使用したい Java ユーザ の場合、PATH 設定で /usr/bin の前に /usr/java1.2/bin を追加します。場合 によっては、CLASSPATH、LD\_LIBRARY\_PATH、または JAVA\_HOME などの他の環 境変数を変更することもできます。ただしこれらの環境変数はどれも必須ではあり ません。

JDK 1.1 が必要な Java アプリケーションでは、/usr/java1.1 を参照し、Java 2 SDK Solaris 版が必要なアプリケーションでは /usr/java1.2 を参照します。

**67**

シンボリックリンク /usr/java は変更しないでください。シンボリックリンクを変 更すると、Solaris 8 より前の Solaris リリース対応の Java アプリケーションや、JDK 1.1 の使用を前提とした Java アプリケーションでは問題が生じることがあります。

# 索引

#### **A**

abstract 42 AbstractMethodError 34 AccessController.doPrivileged 35 ActiveEvent 38 API の非互換性 38 abstract 42 ActiveEvent クラス 38 CHAR\_UNDEFINED 40 checkAccess 42 Cloneable 42 Collator 42 com.sun.java.plaf.motif 39 com.sun.java.swing\* 39 com.sun.java.swing.plaf.windows 39 File クラス 42 hashCode 41 Hashtable 41 import 文 40 Integer.decode() 40 IOException 40 java.awt 38 java.awt.datatransfer 39 java.awt.event.KeyEvent 40 java.awt.Graphics 42 java.awt.List 40 java.io.Serializable 44 java.io.StringReader.ready 40 java.lang.Thread 42

java.sql 44 java.swing 39 java.text.BreakIterator 42 java.text.Collator 42 java.text.RuleBasedCollator 42 java.text.SimpleTextBoundary 42 java.util.Hashtable 41 java.util.List 40 java.util.Map 41 java.util.Vector 41 JNI 43 List 40 List.equals 41 Map.equals 41 NMI 43 NumberFormatException 40 Object.wait 44 PackageRenamer 39 plainTextFlavor 39 Serializable 42 serialVersionUID 44, 45 Short.decode() 40 String 42 stringFlavor 39 Swing パッケージと Accessibility パッケージ 38 Thread.sleep 44 Thread.stop 43

```
Thread.suspend 43
Vector 41
クラス java.lang.Class 42
セキュリティマネージャで 39
ブートクラスパス 39
負号 40
ワイルドカード付き import 文 40
```
## **C**

```
CHAR_UNDEFINED 40
checkAccess 42
checksource オプション 55
ClassLoader 36
CLASSPATH 34
Cloneable 42
Collator 42
com.sun.java.plaf.motif 39
com.sun.java.swing* 39
com.sun.java.swing.plaf.windows 39
cs オプション 55
```
### **D**

debug オプション 55 DeflaterOutputStream 35

## **E**

Externalizable 47

### **F**

Find & print all deadlocks 57 Find & print one deadlock 57

### **G**

Get\*ArrayElements 51 GZIPInputStream 35 GZIPOutputStream 36

### **H**

hashCode 41 Hashtable 41

### **I**

IllegalArgumentException 36

InflaterInputStream 35 InputStreamReader(InputStream in) 37 InputStreamReader(InputStream in, String enc) 37 Integer.decode() 40 IOException 40

## **J**

java.awt 38 java.awt.datatransfer 39 java.awt.event.KeyEvent 40 java.awt.Graphics 42 java.awt.List 40 java.class.path 46 java.io 37 java.io.Serializable 44 java.io.StringReader.ready 40 java.lang.ClassFormatError 36 java.lang.NoClassDefFoundError 36 java.lang.Thread 42 java.lang.UnsupportedClassVersionError 36 java.policy 35 java.sql.CallableStatement 44 java.sql.Connection 44 java.sql.DatabaseMetaData 44 java.sql.PreparedStatement 44 java.sql.ResultSet 44 java.sql.ResultSetMetaData 44 java.sql.Statement 44 java.swing 39 java.text.BreakIterator 42 java.text.Collator 42 java.text.RuleBasedCollator 42 java.text.SimpleTextBoundary 42 java.util.Hashtable 41 java.util.List 40 java.util.Map 41 java.util.Vector 41 javah コマンド 50 old フラグ 50 サポートされていない NMI スタイル 50 javakey 46 javax.accessibility 39 javax.swing 38 javax.swing.border 38 javax.swing.colorchooser 38

**70** Java 2 SDK 開発ガイド (Solaris 編) ♦ 2000 年 3 月

javax.swing.event 38 javax.swing.filechooser 38 javax.swing.plaf 38 javax.swing.plaf.basic 38 javax.swing.plaf.metal 38 javax.swing.plaf.multi 38 javax.swing.table 38 javax.swing.text 38 javax.swing.text.html 39 javax.swing.tree 39 javax.swing.undo 39 Java 言語仕様, JLS*,* を参照 JIT コンパイラ 17 インライン 17 仮想メソッドと非仮想メソッド 17 高速の型検査 17 最適化 17 ループ解析 17 JLS 21 jni\_GetPrimitiveArrayCritical() 51 jni\_ReleasePrimitiveArrayCritical() 51 JNI への移植 49

#### **K**

keytool 46 kill() 57

#### **L**

 $-lc$  オプション 51 libthread.so ライブラリ 51 List.equals 41 List、非修飾名 40 -lthread オプション 50 l オプション 55

#### **M**

Map.equals 41 ms オプション 55 mx オプション 55

#### **N**

NMI 49 noasyncgc オプション 55 noclassgc オプション 55 noverify オプション 55

-nowarn コマンド行オプション 23 NullPointerException 37 NumberFormatException 40

### **O**

Object.wait 44 oldjava 36 oldjava ユーティリティ 55 oss オプション 55

### **P**

PackageRenamer 39 plainTextFlavor 39 poll() 65 poller クラス JNI サポート 18 カーネルポーリング機構 18 デモコード 18 入出力状態の判定 18 poller クラスデモンストレーションコード 65 poll 機能 18 PrintStream(OutputStream out) 37 PrintStream(OutputStream out, boolean autoFlush) 37 Privileged 35 prof オプション 55

### **R**

Reader(Object lock) 37

#### **S**

Serializable 42 serialVersionUID 44, 45 setBackground() 38 setForeground() 38 Short.decode() 40 SIGQUIT 17, 57 状態ダンプ 17 スレッド監視 17 デッドロック検出 17 デバッグ用 17 ss オプション 55 StreamCorruptedException 47 stringFlavor 39

sun.boot.class.path 47

#### **T**

Thread.sleep 37, 44 Thread.stop 37, 43 Thread.suspend 43 tm オプション 55 t オプション 55

#### **V**

Vector 41 verbosegc オプション 55 verify 46 verifyremote オプション 55 verify オプション 55 VM 固有のオプション 53 VM サイズの計算 61

#### **W**

Write Once Run Anywhere 49 Writer(Object lock) 37

#### **X**

Xbootclasspath 46 Xdebug オプション 53 -Xfuture オプション 34 Xmaxjitcodesize オプション 53  $Xms$  オプション 53 Xmx オプション 54 Xnoasyncgc オプション 55 Xnoclassgc 54 Xoptomize 54 Xoss オプション 54  $Xrs$  オプション 54 Xrunhprof オプション 54 Xsqnopause オプション 54 Xss オプション 54 Xt オプション 54 X オプション 53

#### あ

新しい機能と強化された機能 13

**72** Java 2 SDK 開発ガイド (Solaris 編) ♦ 2000 年 3 月

い インライン 17 自動 17 使用のタイミング 17

#### か

```
ガベージコレクション
  verbosegc オプションの使用 63
  新しい空間 63
  新しい世代 14
  世代管理方式 14
  全世代 14
  短時間 14
  古い空間 63
  古い世代 14
ガベージコレクション、正確 14
  JNI 15
  直接ポインタ 15
  ハンドル 15
  要求 15
```
### く

クラス java.lang.Class 42

#### け

言語の非互換性 23 2 種類のインタフェース間のキャスト 25 3 番目の部分式 26 abstract クラス 28 abstract メソッド修飾子 24 char タイプから byte タイプ 24 char タイプから short タイプ 24 ClassName 30 classpath 33 final 変数の二重代入 24 int タイプから long タイプ 23 null タイプ 27 package-private 28 static なフィールド式 25 strictfp キーワード 29 strictfp コードの動作 29 strictfp 識別子 29 super  $\ddot{\tau} - \vec{U} - \vec{F}$  31 this キーワード 29
this による構成子呼び出し 31 同じ名前、制約のタイプとサブパッケー ジ 33 厳密な浮動小数点 29 修飾された名前 27 重複した入れ子のラベル 29 静的なメンバクラス 32 デフォルト値に初期化されたフィール ド 26 内部クラス 28, 32 不正な 16 進リテラル 24 不正な char リテラル 24 不正な void 24 不正な文字列リテラル 24 ラベル付き宣言 29 ローカルクラス 32

### こ

高性能メモリシステム 革新的 14 世代管理方式 14 直接ポインタ 14 メモリの使用効率の向上 14 混在モード実行 17 コンパイル時のオーバーヘッド 17 しきい値整数 18 性能が重要となるメソッド 17 性能の向上 17 デフォルトモード 17 ループを含まないメソッド 18 ループを含む可能性があるメソッド 17 コンパイラ 23 コンパイラの制約 50

## し

シグナルの処理状態 52 実行時の非互換性 33 0 以下のバッファサイズ 36 AbstractMethodError 34 abstract メソッド 34 AccessController.doPrivileged 呼び出 し 35 ClassLoader 36 ClassLoader.getResource 35 CLASSPATH 34 DeflaterOutputStream 35

doPrivileged 文 35 finalize  $X \vee Y \vee Y = 33$ GZIPInputStream 35 GZIPOutputStream 36 IllegalArgumentException 36 InflaterInputStream 35 InputStreamReader(InputStream in) 37 InputStreamReader(InputStream in, String enc) 37 interface メソッド 34 ISO 8859-1 35 jar ファイル 37 java.io 37 java.lang.ClassFormatError 36 java.lang.NoClassDefFoundError 36 java.lang.UnsupportedClassVersionError 36 java.policy 35 Java Plug-in 34 NullPointerException 37 NullPointerExceptionNullPointerException 37 oldjava アプリケーション起動ツール 36 PrintStream(OutputStream out) 37 PrintStream(OutputStream out, boolean autoFlush) 37 Privileged 35 Reader(Object lock) 37 setBackground() 38 setForeground() 38 System.runFinalization メソッド 33 Thread.sleep 37 Thread.stop 37 Writer(Object lock) 37 Xfuture オプション 34 ガベージコレクション 33 クラスファイルの拒否 33, 34 参照オブジェクト 33 システム構成セキュリティポリシー 36 デフォルト色 38 デフォルトの Java 2 SDK バックグラウン ド色 38 デフォルトの動作 34 フォアグラウンドカラーとバックグラウ ンドカラー 38 プログラムの障害 33

## す

スケーラビリティ 18 スレッドスタックの印刷 57

### せ

セキュリティモード 35 世代別ヒープサイズ 63 新しい世代 63 古い世代 63

### そ

ソース互換性 非互換性の原因になっている API 23 ソースレベルの互換性 22 一般的な方針 22, 23 推奨されない API 23 ソースレベルの下位互換性 22 ソースレベルの上位互換 22

# ち

直列化の非互換性 47 Externalizable 47 StreamCorruptedException 47

## つ

ツールの非互換性 45 classpath 46 java.class.path 46 javakey 46 sun.boot.class.path 47 verify 46 Xbootclasspath 46

# て

デッドロックの検出 57

## は

バイナリ互換性 javac コンパイラでの 22 一般的な方針 22

バイナリレベルの互換性 21 Java 2 SDK API 22 JDK 1.0 および 1.1 21 JDK 1.0 または 1.1 API 22 -targer 1.2 オプション 22 一般的な方針 22

# ひ

```
ヒープ位置合わせ 15
  8 バイト境界 15
  JIT コンパイルコード 15
  ネイティブコード 15
  パフォーマンス 15
  メモリの使用 15
ヒープ検査 16
  SIGQUIT 16
  参照チェーン 16
  使用したメモリ 16
  ヒープ内のオブジェクト 16
  プログラムの強制終了 16
  メモリリークの検出 16
非互換性 23
  言語の非互換性 23
```
へ 並行プリミティブとスレッド 18

# ま

マルチスレッド きめの細かいロック 16 競合パス 16 コアロック 16 高速ロックアルゴリズム 15 ロック競合、最小限に抑制 16

## ろ

ロックレジストリの印刷 57

# わ

ワイルドカード付き import 文 40

### **74** Java 2 SDK 開発ガイド (Solaris 編) ♦ 2000 年 3 月